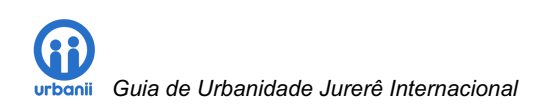

Guia de urbanidade Jurerê Internacional®

Bairro integrado, limpo e seguro.

Gestão de serviços e urbanidade.

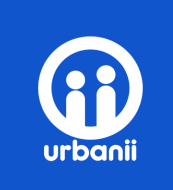

ABRIL 2019 Jurerê Internacional Florianópolis/SC

## MISSÃO

Criar e oferecer serviços que conectam pessoas e promovam o usufruto sadio e feliz dos espaços naturais e urbanos de Jurerê internacional.

#### VISÃO

Espaços naturais e urbanos de Jurerê Internacional bonitos, acolhedores e prazerosos que inspirem a aproximação e a conexão entre pessoas.

#### NOSSOS VALORES.

Acreditamos profundamente que as pessoas moldam o lugar que as moldará, e por isso com ética e transparência queremos criar um ambiente de confiança e diálogo que permita que essa interação – pessoa e lugar - , seja inspiradora e desenvolvedora de melhores pessoas e lugares.

# O QUE É O JIQS?

Um programa de gestão e relacionamento com os clientes (moradores, proprietários, comerciantes e investidores) para atender as demandas destes na manutenção e qualificação permanente das suas plataformas urbanas e ambientais.

# BENEFÍCIOS

Comunidade engajada é capaz de reduzir, prevenir e se antecipar aos riscos com mais eficiência, além de permitir:

- a) Uma parceria decisória entre moradores mais eficiente (Assembléias On-line).
- b) Respostas coletivas adequadas à eventos inesperados.
- c) Preservação das áreas públicas e valorização do patrimônio privado.
- d) Gestão da prestação de serviços de terceiros.
- e) Desenvolvimento sócio, econômico e ambiental da região.
- f) Economia com eficácia alocativa.

#### GLOSSÁRIO

21BPM - Vigésimo Primeiro Batalhão de Polícia Militar.

SSP/SC - Secretaria de Segurança Pública de Santa Catarina.

DISC - Diretoria de Segurança Cidadã, engloba a Coordenadoria Estadual de Polícia Comunitária e a Comissão Coordenadora dos Assuntos dos CONSEGs.

CONSEG - São grupos de pessoas de uma mesma comunidade que se reúnem para discutir, planejar, analisar, e acompanhar as soluções de seus problemas, com reflexos positivos para a segurança pública.

ECONOMIA COLABORATIVA - É um modelo que promove financiamento coletivo, em que os usuários são convidados a consumir serviços e produtos de empresas socialmente responsáveis com o propósito de viabilizar projetos em suas próprias plataformas urbanas.

EFICÁCIA ALOCATIVA - Otimizar todos os recursos humanos e tecnológicos já existentes no residencial a fim de que funcionem em rede e sinergia com as estratégias do programa, o que reduzirá custos e elevará performance.

ISO31000:2018 - ISO 31000 é uma norma da família de gestão de risco criada pela Internacional Organization for Standardization. O objetivo da ISO 31000:2018 é estabelecer princípios e orientações genéricas sobre gestão de riscos que será aplicada às áreas urbanas de Jurerê Internacional.

MARKET PLACE URBANO - É um ambiente virtual no qual a comunidade agrupa empresas (sellers) para expor os seus produtos e serviços dentro de um canal comunitário único, viabilizando o controle da qualidade dos serviços, a captação de recursos e uma melhor gestão da segurança.

NAL - Núcleo de ação local (NAL) é uma estratégia de organização comunitária que visa mobilizar e engajar grupos sociais em torno de causas coletivas comuns dentro dos seus territórios urbanos.

OCR - É um acrónimo para o inglês Optical Character Recognition, um recurso que permite a identificação de uma placa de veículo no momento da sua entrada ao perímetro do bairro. A identificação é efetuada através da leitura e armazenamento realizado por uma câmera.

REDE DE VIZINHOS - É uma virtuosa estratégia de aproximação da polícia militar com a comunidade do bairro. A gestão dos grupos é realizada sempre por um policial.

URBANIDADE - Reunião dos costumes, formalidades e comportamentos que expressam respeito entre pessoas, demonstração de civilidade, afabilidade.

QR-CODE - Código QR ( sigla do inglês Quick Response, resposta rápida em português) é um código bidimensional que pode ser facilmente escaneado usando a maioria dos telefones celulares equipados com câmera.

O presente documento é protegido pela legislação atinente ao Direito Autoral, não sendo permitida sua reprodução, total e/ou parcial, sem o assentimento expresso da URBANII.

# Referências

- ISO31000:2018.
- Teoria do espaço defensível.
- Teoria das atividades de rotina.
- Teoria da janelas quebradas.
- Teoria da desorganização social (TDS).
- Teoria da segurança natural.
- A morte e vida de grandes cidades, Jane Jacobs.
- Cidade para pessoas, Jan Gehl.
- Neighbourhood Watch (Vizinhos Vigilantes).

# Justificativas

Em todo o mundo as cidades estão no centro da atenção em razão da necessidade de políticas públicas que as tornem cada vez mais eficientes e voltadas para as pessoas. A proposta de transformar os 'espaços' e os pontos de encontro de uma comunidade – ruas, calçadas, parques, edifícios e outros espaços públicos – em 'lugares' seguros, agradáveis e que estimulem maior interação entre as pessoas é um desafio contemporâneo.

Entretanto, esta preocupação é antiga e começou a surgir em 1960, quando visionários como Jane Jacobs, William Holly. Whyte, Jan Gehl e outros divulgaram ideias inovadoras, onde o desenvolvimento das cidades deveria ser voltado para pessoas – e não para os carros. Jane Jacobs defendia a ideia de que ruas com pessoas são ruas mais seguras, usando o termo "olhos na rua" para explicar que, sem perceber, as pessoas são responsáveis por observar o uso dos espaços e zelar pela sua segurança. Já Holly Whyte enfatizava os elementos essenciais que um espaço público deve ter para atrair pessoas e se tornar um lugar de convivência e vida, enquanto Jan Gehl propõe que a arquitetura e urbanismo devem pensar primeiro nas pessoas depois no espaço.

# Representação esquemática do programa

Art. 144 da constituição brasileira. A segurança pública, dever do Estado, direito e responsabilidade de todos, é exercida para a preservação da ordem pública e da incolumidade das pessoas e do patrimônio…

Portaria 879/GABS/SSP da Secretaria de Segurança Pública do estado de Santa Catarina fixa normas do monitoramento urbano.

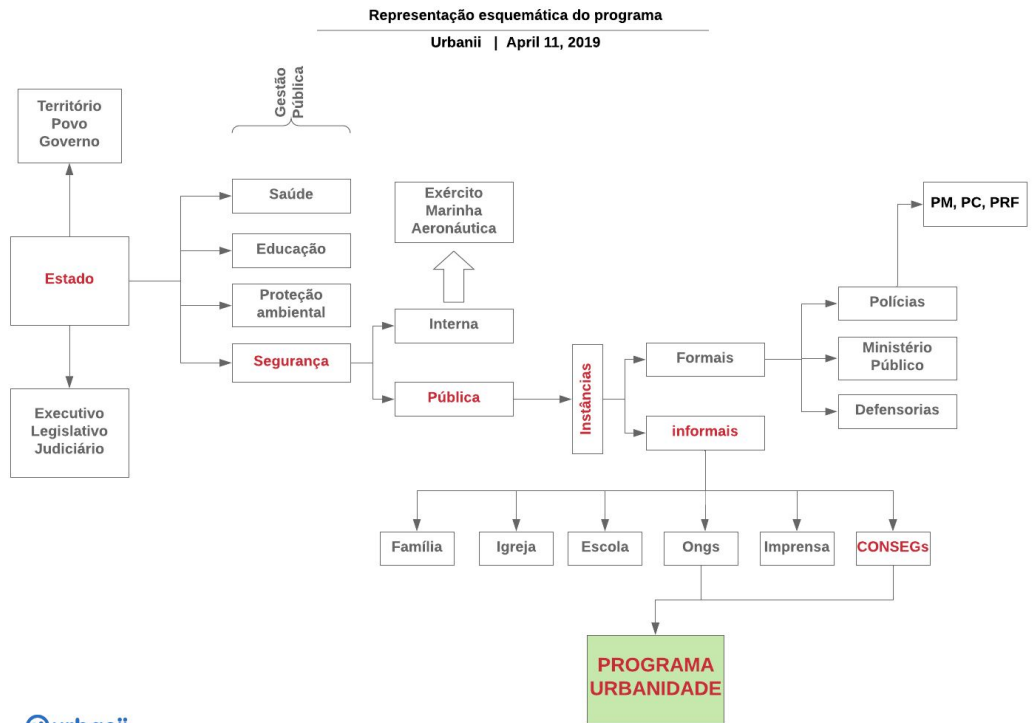

*Gurbanii* 

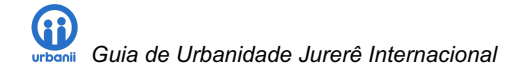

# Qualidade sustentável

O programa prioriza trabalhar com a "experiência" e o sentimento de urbanidade dos moradores de tal forma que o local tenha uma "expressão" uma "marca" capaz de promover naturalmente o desenvolvimento sustentável em harmonia com os desejos do meio ambiente e com a vontade soberana dos moradores, através de rotinas e técnicas de manutenção, limpeza e segurança fazendo com que os espaços públicos sejam poderosas ferramentas de comunicação com a comunidade local.

Os núcleos de ação local (NAL) como método de organização comunitária.

Um núcleo de ação local é um método eficiente de organização comunitária que serve como meio de auto-ajuda (The Self-Help Approach) e estabelecimento de uma parceria decisória entre moradores e as instâncias públicas, pois, por meio dos NALs as autoridades e o governo municipal utilizará os "olhos e ouvidos" dos moradores e usuários da área para potencializar sua capacidade de executar serviços públicos atendendo as demandas e desejos dos moradores dentro das prioridades adequadas e vontade comum.

A população organizada em núcleos de ação local servirá também de alerta às instituições sobre a gravidade de problemas e a necessidade de maior presença policial, podendo auxiliar no aprimoramento das relações com o setor público ou na obtenção de melhorias concretas para as condições de vida e de segurança local.

Organizamos o território de Jurerê Internacional em sete principais NALs, cada núcleo é composto por indivíduos participativos que contribuem diretamente na preservação urbana e ambiental em suas respectivas áreas:

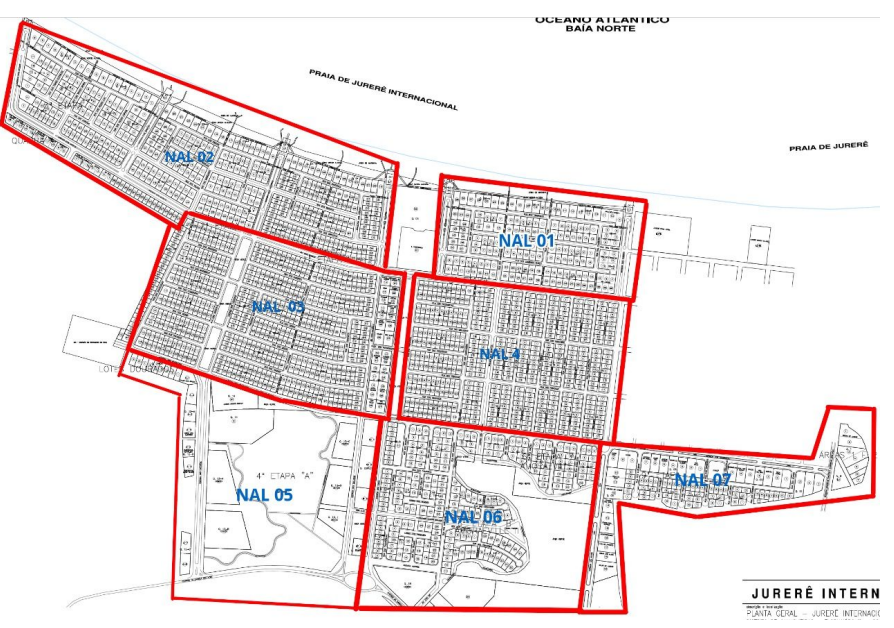

Os sete NALs em Jurerê Internacional

# Escopo

As áreas públicas, áreas de convivência, parques, praças, equipamentos e mobiliário urbano, necessitam de manutenção e atenção constantes. Como exemplo podemos citar: a capina e a poda ou roçagem devem ter planejamento bem detalhado, observando-se a velocidade de crescimento do mato, que varia significativamente conforme a estação do ano e a necessidade de reparos e pinturas bem como a retirada de materiais que potencialmente podem obstruir dutos e escoamento da água.

Por outro lado, lugares limpos e organizados, passam a sensação de que há pessoas presentes e vigiando cada centímetro do espaço. Neste sentido, só é possível uma integração, limpeza e segurança dentro dos padrões desejáveis do bairro através de uma participação prática e contributiva dos moradores. Tal mobilização irá também prevenir problemas como os entupimentos das bocas de lobo, ramais e galerias que, quando assoreadas impedem o escoamento das águas pluviais, aumentando a possibilidade de ocorrerem alagamentos. Como também na esfera da segurança tornando o território menos atraente para a prática de crimes (redução de riscos).

Como forma de abordar e estruturar o presente manual de referência da qualidade, relacionamos abaixo as áreas de atuação, dentro destas as tarefas padronizadas com detalhamento dos procedimentos a serem executados, conforme segue:

- a) Infraestrutura Arruamento
- b) Infraestrutura dos Parques e Praças
- c) Rios, Lagos, Fontes e Piscinas
- d) Mobiliário Urbano
- e) Equipamentos de Limpeza Pública
- f) Iluminação e Informações
- g) Acessibilidade, Prevenção e Segurança
- h) Monitoramento Urbano
- i) Ferramentas e Infraestrutura tecnológica
- j) Gestão de Resíduos Sólidos
- k) Gestão de Relacionamento com o Poder Público

Para estimar os custos de serviços suplementares de cada NAL, será utilizado como balizador a tabela SINAPI (Sistema Nacional de Pesquisa de Custos e Índices da Construção Civil), que tem sua elaboração e divulgação a cargo da Caixa e do IBGE, que mensalmente faz o levantamento de custos, insumos e mão de obra associados.

Cabe ressaltar que a SINAPI não é uma tabela que vincula a adoção de seus valores no desenvolvimento ou análise de orçamento final, mas fornece uma referência devidamente caracterizada em documentação técnica, com divulgação pública, que possibilita ao morador ter uma noção quanto às bases de cálculo do orçamento a fim de que haja plena transparência administrativa.

# Estrutura do documento

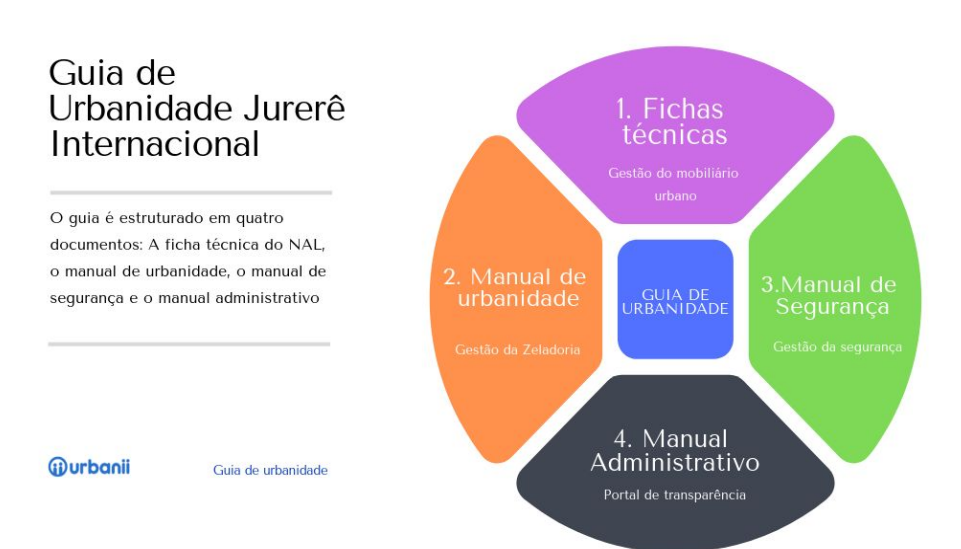

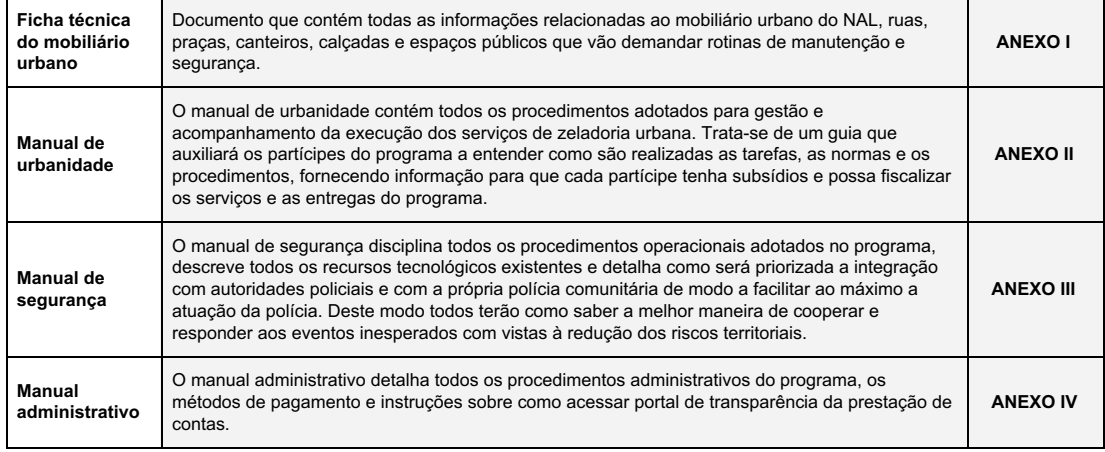

# As etapas e os serviços para fundação dos NALs.

- 1ª etapa: Identificação dos núcleos.
- 2ª etapa: Elaboração da ficha técnica do mobiliário urbano.
- 3ª etapa: Elaboração da ficha técnica dos serviços de urbanidade.
- 4ª etapa: Reunião de sensibilização com moradores.
- 5ª etapa: Aprovação do escopo de serviços do núcleo.
- 6ª etapa: Fixação de metas com apoio à rede de vizinhos da PM.
- 7ª etapa: Controle de qualidade, desenvolvimento contínuo e atualização dos trabalhos.

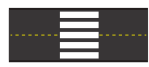

Varrição da rua e pintura de meio fio

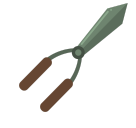

Corte e coleta de podas

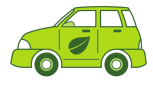

Veículo de urbanidade 24hs

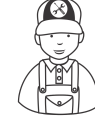

Pequenos reparos no mobiliário urbano

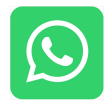

Grupo de serviço no Whatsapp 24hs

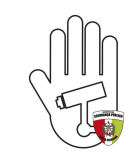

Câmeras compartilhadas com a secretaria de segurança pública

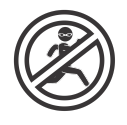

Monitoramento 24hs do sistema de alarme

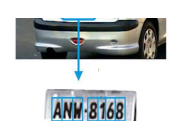

Sistema de reconhecimento de placas de veículos

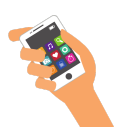

Aplicativo do programa para a gestão dos serviços e da urbanidade

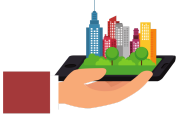

Gestão permanente dos riscos urbanos ISO 31000:2018

# Qualificação dos NALs

# NAL 1:

Avenida dos Búzios, Avenida dos Merlins, Avenida Icarais, Rua dos Tambaquis, Rua dos Tucunarés, Rua dos Lambaris Guaçu, Rua Araunas, Rua Jatuaramas, Rua dos Carapitingas, Rua das Cambevas, Passarela passeio dos namorados, Passarela dos Guaracaris, Passarela das Sororocas, Passarela dos Jundias, Passarela das Caiçaras, Passarela das Pirucaias, Passarela dos Caratais, Acesso praia 1, Acesso praia 2

# NAL 2:

Avenida dos Búzios, Avenida dos Salmões, Avenida Lagostas, Rua dos Peixes, Rua dos Fidalgos, Rua dos Peixes elétricos, Rua dos Peixes Serra, Rua dos Peixes Lua, Rua dos Peixes espadas, Avenida dos Pampos, Rua das Cangoas, Rua dos Miraguaias, Travessa dos Robalos, Travessa dos Paratis, Rua das Trutas, Rua dos Pargos, Rua das Anchovas, Passeio dos Xereus, Passeio dos namorados, Rua dos Badejos, Rua das Garoupas, Passeio dos Atuns, Passeio das Tilápias, Passeio dos Baurés, Passeio das Violas, Passeio dos Pirambus, Rua das Uararas/Trutas, Passeio Mexilhões, Passeio das Cororocas, Passeio dos Roncadores, Passeio dos Tambuis, Passarela, Passarela 1 , Passarela 2, Passarela 3, Passarela 4, Passarela 5, Passarela 6, Passarela 7.

## NAL 3:

Avenida dos Búzios, Rua dos Arenques, Rua dos Marimbaus, Rua dos Curumupis, Rua dos Meros, Rua dos Pintados, Rua das Tainhas, Avenida dos Dourados, Rua das Guaracemas, Rua dos Tandujus, Avenida das Lagostas, Travessa dos Linguados, Travessa Sardinhas, Passarela das Violas, Passarela Sargos, Passarela das Guaviras, Travessa Corvinas, Passarela Merluzas, Rua dos Pescados, Avenida dos Salmões, Avenida das Raias, Passarela das Tartarugas, Rua dos Corais, Rua Amborés

## NAL 4:

Rua dos Palopembas, Rua das Manjubas, Rua das Piracemas, Ruas das Tabaranas, Rua dos Bijupirás, Avenida dos Búzios, Avenida dos Dourados, Avenida dos Bonitos, Rua dos Guarajubas, Passarela das Traíras, Rua das Piraúnas, Passarela das Carpas, Avenida das Algas, Rua dos Botos, Rua das Tibiras, Rua dos Robaletes, Rua dos Cações, Passagem dos Borruquetes, Passagem dos Agulhões, Passagem dos Pescadinhos, Passagem dos Bacalhaus.

## NAL 5:

Avenida dos Dourados, Avenida dos Salmões, Avenida das Lagostas.

## NAL 6:

Avenida dos Dourados, Avenida dos Bonitos, Rua dos Botos, Rua das Tibiras, Rua dos Robaletes, Rua dos cações, Rua das Caraúnas, Rua dos Camuris, Rua dos Bagres, Rua dos Calangos, Rua dos Pirajus, Avenidas das Raias, RUa doa Mandis, Rua das Castanheiras, Rua dos Amores, Rua das Baúnas, Rua dos Tamoatás, Rua das Pirapemas, Rua dos Carapanás, Passeio passagem 1, Passeio Passagem 2, Passeio Ciclovia Passeio

## NAL 7:

Avenida das Algas, Avenida dos Dourados, Rua dos Surubins, Rua dos Pirambus, Rua das Pirapitingas, Rua dos Maparás, Rua dos Jacundas, Rua das Pirabas, Rua dos Acarás, Rua dos Berbigões, Rua das Sapopemas, Rua dos Caramurus.

# Em sinergia com o poder público

A legislação em vigor declara que a segurança pública é uma responsabilidade de todos, porém a gestão e a execução das atividades é atribuição exclusiva dos órgãos de segurança pública, conforme previsto no artigo 144 da constituição federal, neste sentido, o programa de qualidade sustentável de Jurerê Internacional atua como um importante "indutor" e de forma a complementar, para que todas as iniciativas do poder público sejam férteis no território urbano dos NALs, beneficiando a todos os moradores.

Orientamos na fundação dos NALs, que os moradores conheçam e dêem todo o apoio para facilitar o trabalho da PM observando que a gestão e os métodos da "rede de vizinhos" pertencem exclusivamente às autoridades e o serviço é gratuito.

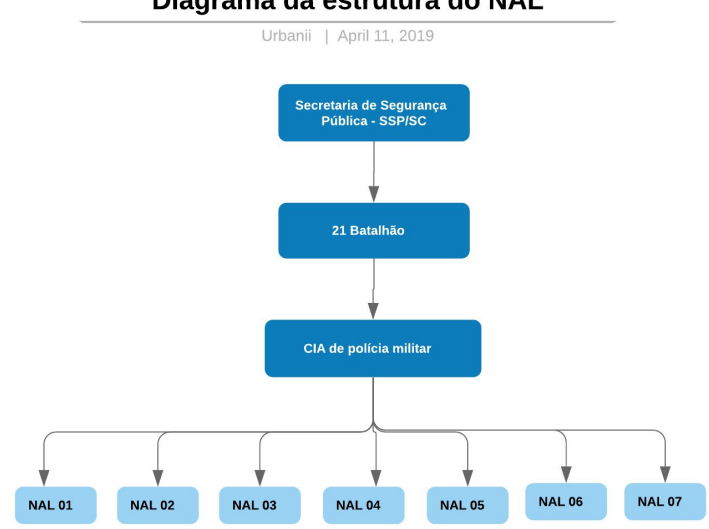

Diagrama da estrutura do NAL

*GD* urbanii

# Os núcleos em números

Este é o relatório final e apresentação dos resultados da pesquisa censitária sobre "Levantamento dos ocupantes nos domicílios em JURERÊ INTERNACIONAL, na alta temporada do verão 2018/2019", realizada com exclusividade para a Habitasul Empreendimentos Imobiliários, pelo INSTITUTO MAPA.

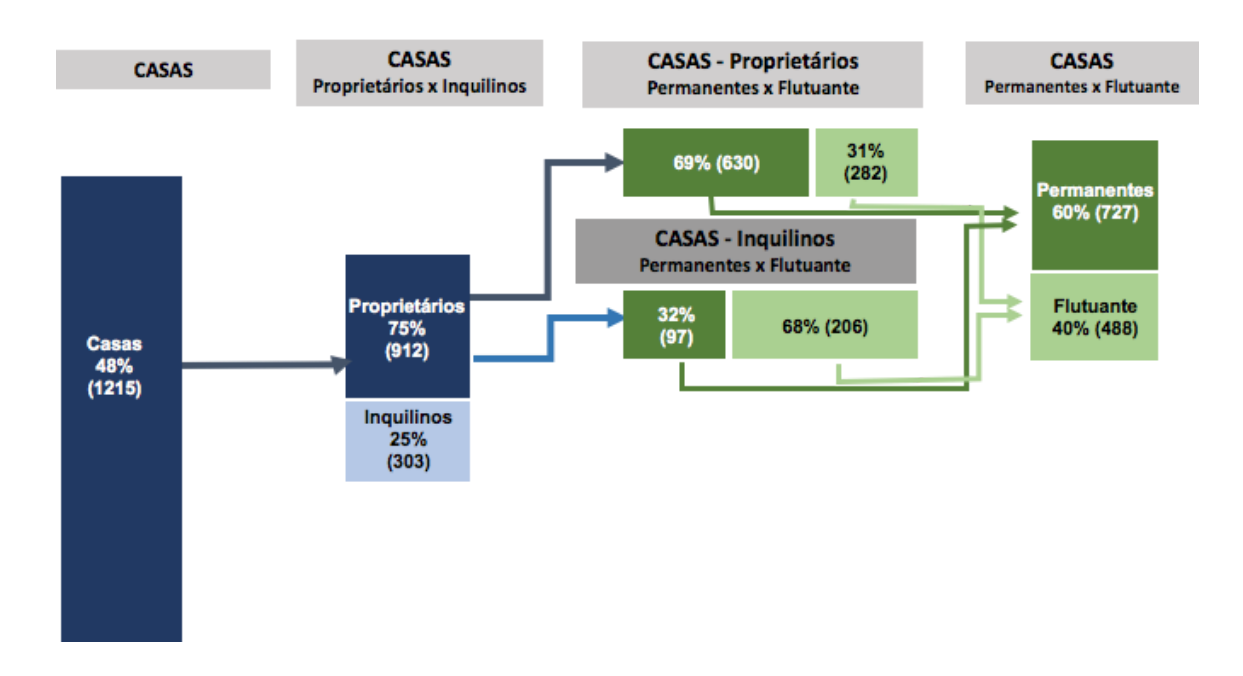

Fonte: Instituto MAPA 20 de Dezembro a 18 de Janeiro de 2019 Jurerê internacional

# Infraestrutura de arruamento dos NALs

A tabela abaixo contém o registro do número de vias, total de meio fio medido em metro linear bem como a área total em metro quadrado. Todos os detalhes técnicos

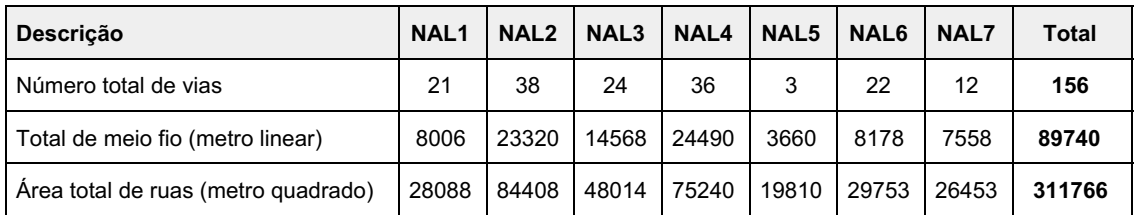

# Projeções do orçamento

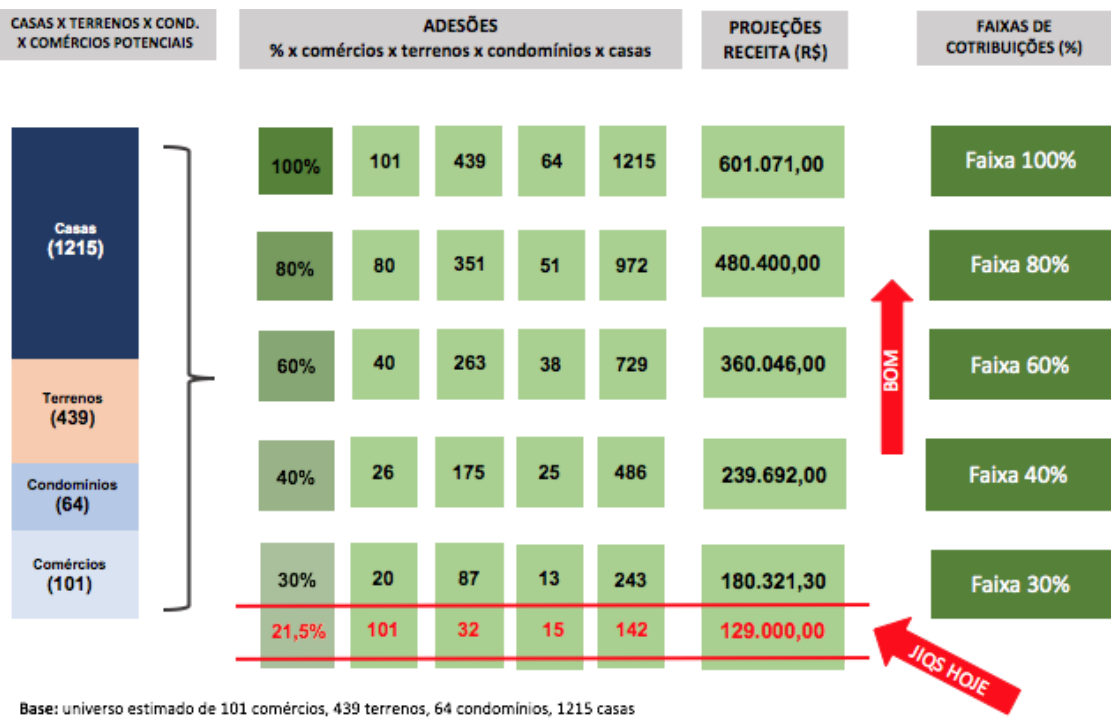

Base: universo estimado de 101 comércios, 439 terrenos, 64 condomínios, 1215 casas Mensalidades: Terrenos, Casas - R\$ 317,00

Condomínio - R\$ 699,00 Comércios - R\$ 100,00 a R\$ 317,00

# A escala de crescimento x entregas do programa

Abaixo tabela de progressão das contribuições, iniciando com 20% de engajamento até 100%. A medida que os valores ultrapassarem as faixas, mais recursos humanos, equipamentos e níveis de serviços serão aplicados. Os moradores, por intermédio de assembléias on-line, decidirão se elevam ainda mais os níveis de serviços para a qualificação de suas plataformas urbanas ou se reduzem os valores dos planos de contribuições.

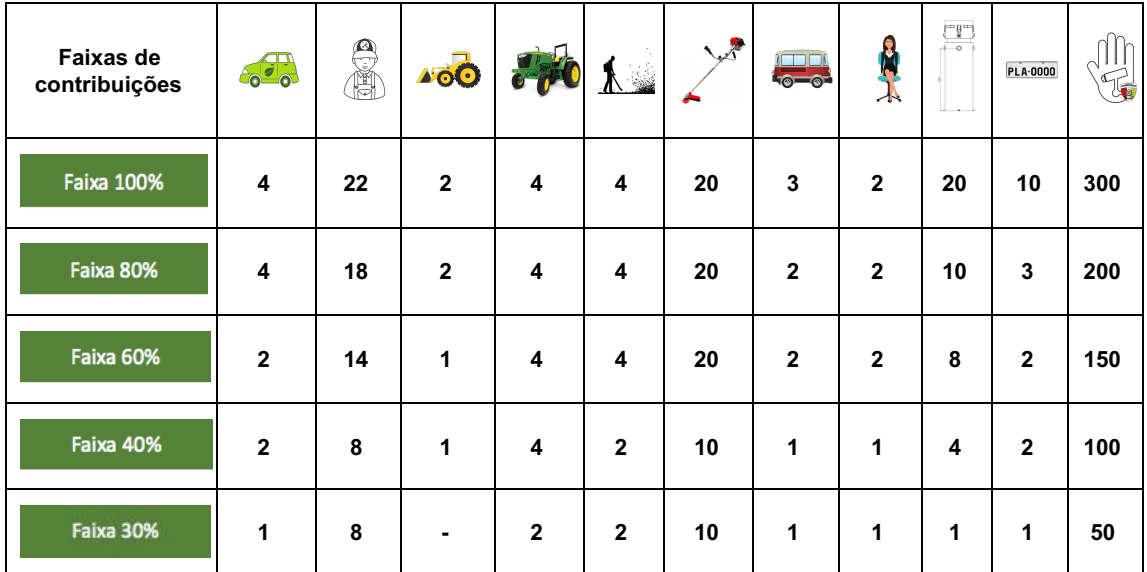

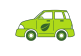

Veículo 24hs para<br>fiscal de urbanidade

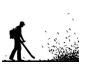

Soprador (máquina)

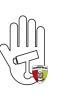

Câmeras de monitoramento público conveniadas com a SSP/SC

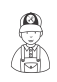

Serviços gerais 44hs semanais

Equipamentos manuais

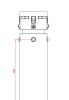

Unidade autônoma de urbanidade (UAU)

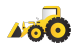

especiais de roçada e

manutenção

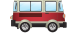

**Equipamentos** 

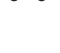

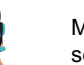

Moderador 44h semanais

Tratores e caminhões **Transporte 8 lugares** PLA-0000 Sistema de OCR (captura de placa)

# JIQS hoje x Metas

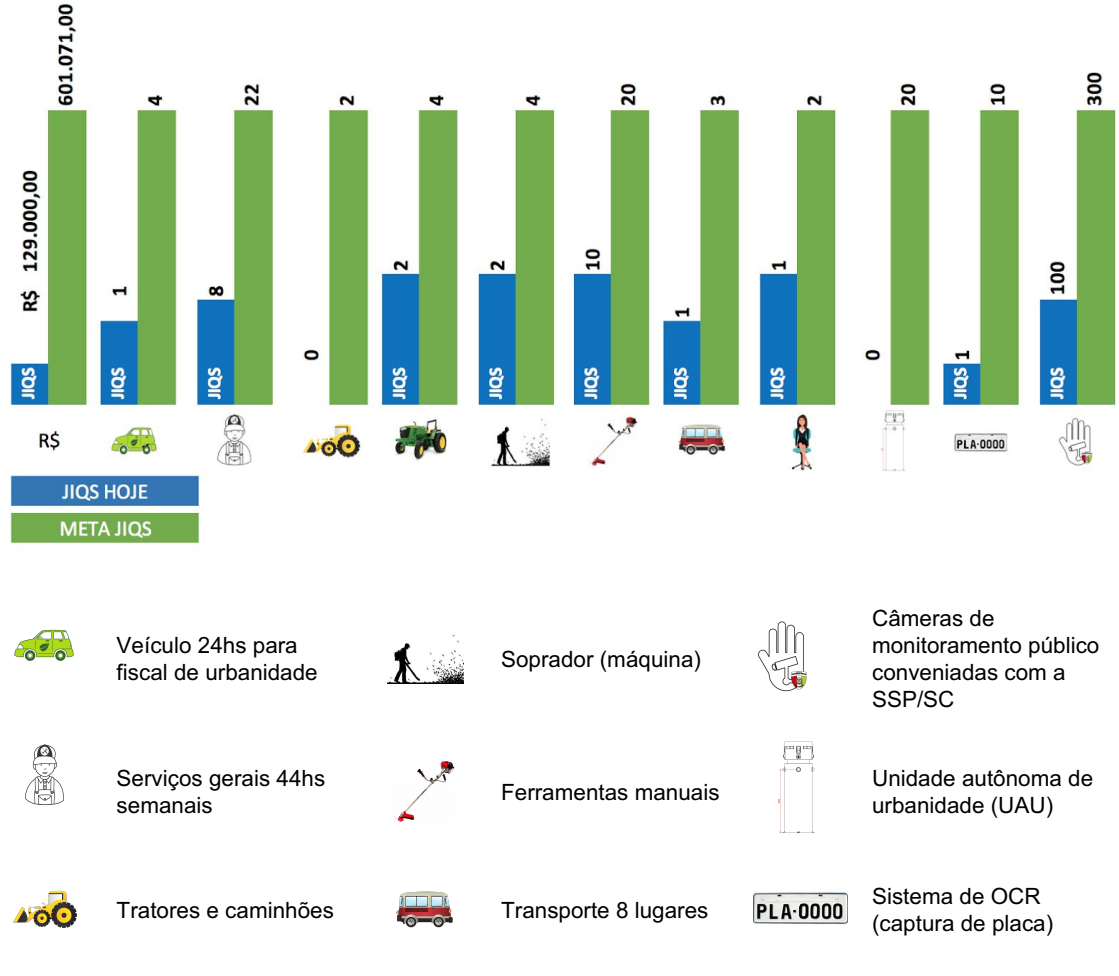

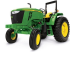

Equipamentos especiais de roçada e manutenção

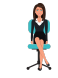

Moderador 44h semanais

# Os maiores contribuintes do programa

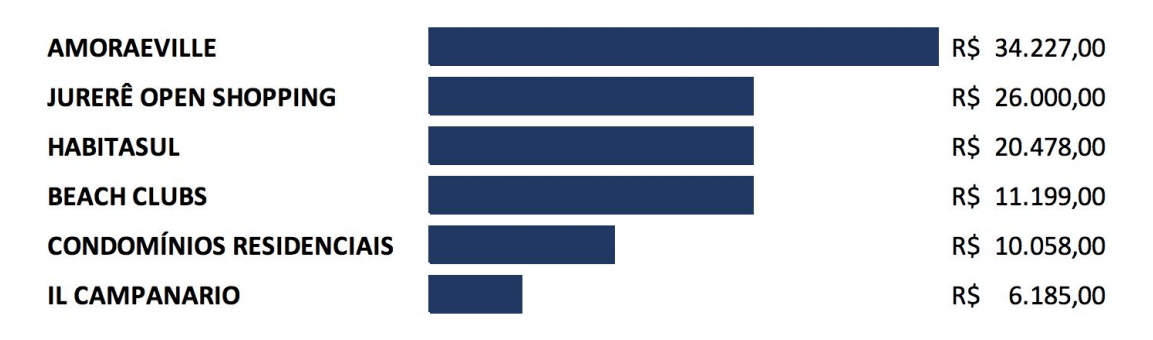

# Tabela de planos e contribuições

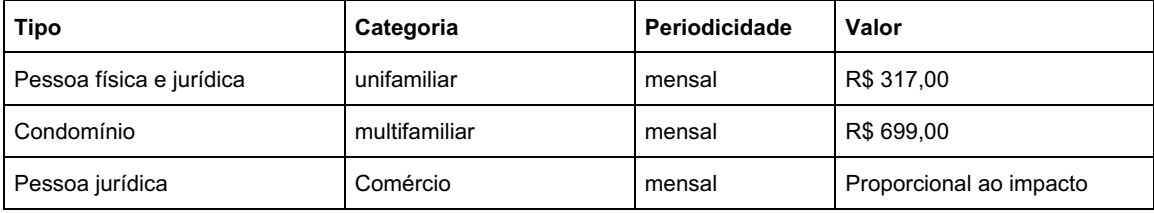

# FAIXA 20%

Teto de contribuição de R\$ 120.137,00

# FAIXA 40%

Teto de contribuição de R\$ 239.692,00

# FAIXA 60%

Teto de contribuição de R\$ 360.046,00

FAIXA 80% Teto de contribuição de R\$ R\$ 480.400,00

## FAIXA 100%

Teto de contribuição de R\$ R\$ 601.071,00

Gi **urbanii** Guia de Urbanidade Jurerê Internacional

# Os canais de comunicação com os associados.

O número de canais ou caminhos de comunicações em potencial com os associados estão relacionados abaixo.

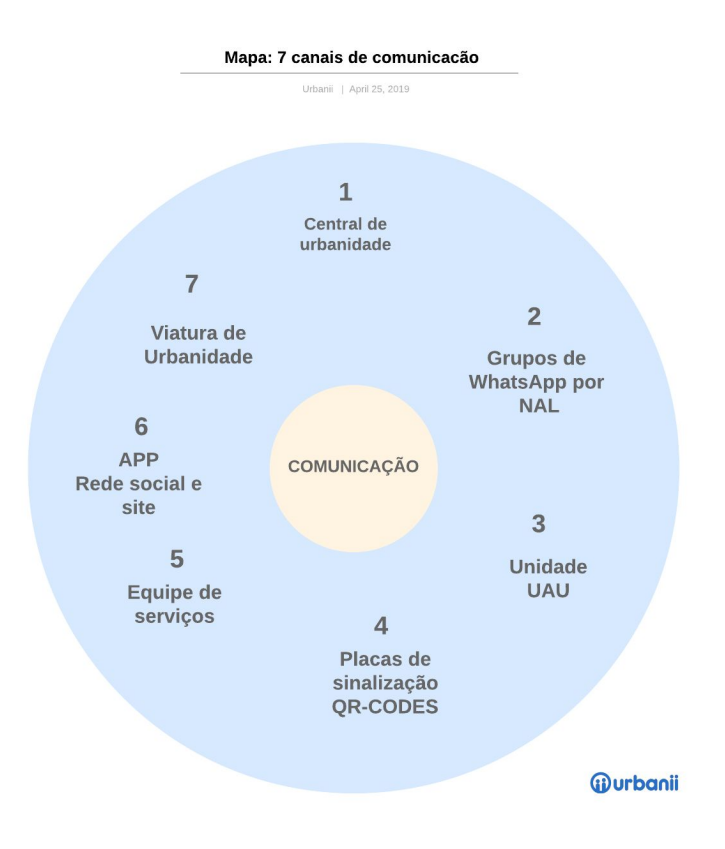

# Organograma do projeto.

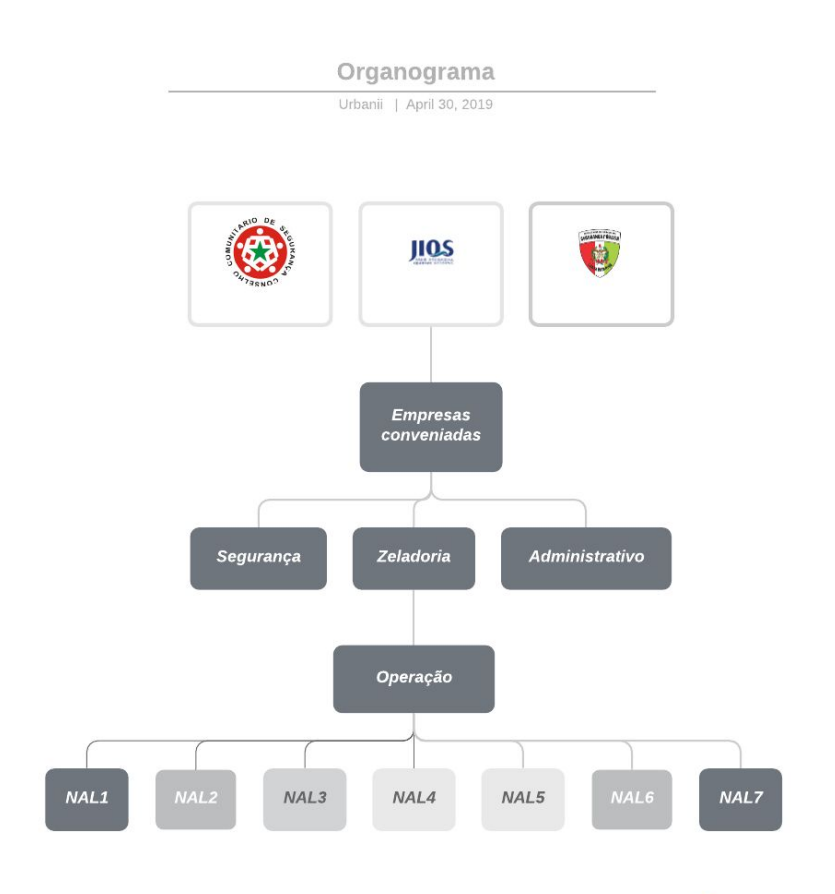

*ij* urbanii

# Matriz de responsabilidades

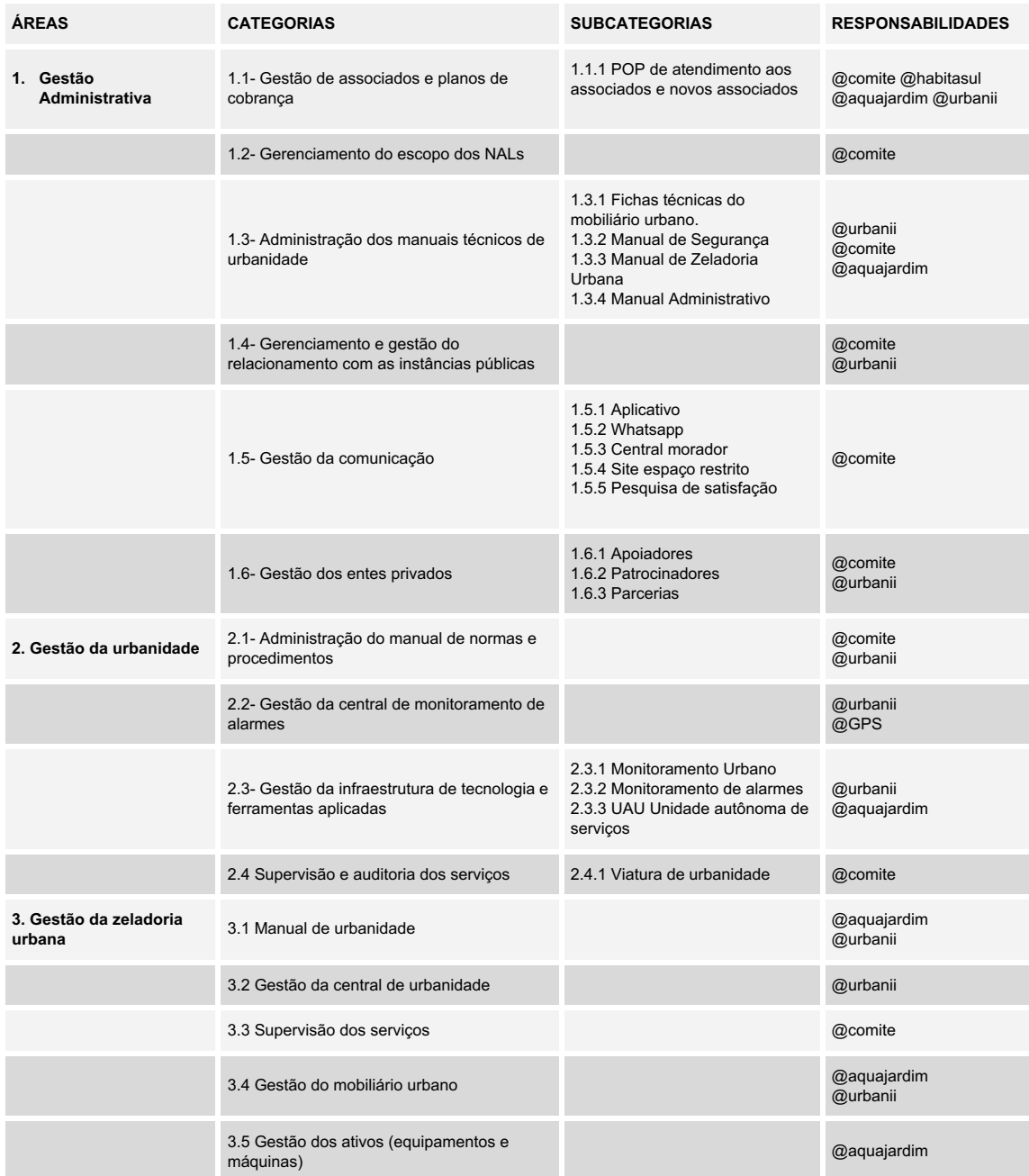

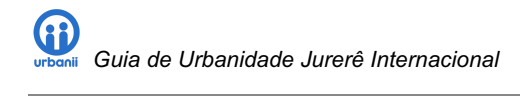

# Manual de urbanidade Jurerê Internacional®

# Um bairro limpo, eficiente e belo!

Gestão da zeladoria urbana

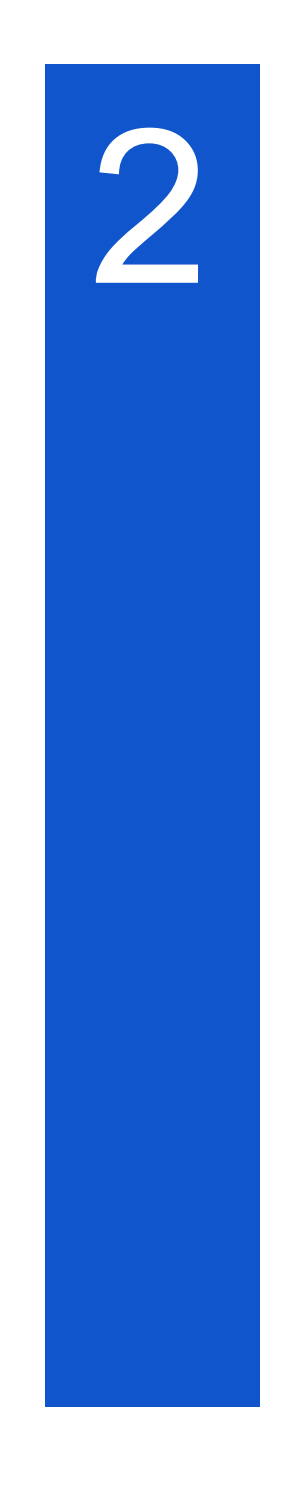

ABRIL 2019 Jurerê Internacional Florianópolis/SC

# INTRODUÇÃO

As áreas públicas, áreas de convivência, parques, praças, equipamentos e mobiliário urbano, necessitam de manutenção e atenção constantes, verifica-se que é necessário mais frequência dos serviços de manutenção da limpeza e conservação do bairro, manutenção de praças, parques, logradouros, passarelas, vias e jardins. Como exemplos podemos citar: a capina e a poda ou roçagem devem ter planejamento bem detalhado, observando-se a velocidade de crescimento do mato, que varia significativamente conforme a estação do ano e a necessidade de reparos e pinturas bem como a retirada de materiais que potencialmente podem obstruir dutos e escoamento da água.

Neste sentido, só é possível uma integração, limpeza e segurança dentro dos padrões desejáveis do bairro através de uma participação prática e contributiva dos moradores, tal mobilização irá também prevenir problemas como os entupimentos das bocas de lobo, ramais e galerias que, quando assoreadas impedem o escoamento das águas pluviais, aumentando a possibilidade de ocorrerem alagamentos. Como também na esfera da segurança tornando o território menos atraente para a prática de crimes (redução de riscos).

Como forma de abordar e estruturar o presente manual de referência da qualidade, relacionamos abaixo as áreas de atuação, dentro destas as tarefas padronizadas com detalhamento dos procedimentos a serem executados, conforme segue:

- a) Infraestrutura Arruamento
- b) Infraestrutura dos Parques e Pracas
- c) Rios, Lagos, Fontes e Piscinas
- d) Mobiliário Urbano
- e) Equipamentos de Limpeza Pública
- f) Iluminação e Informações
- g) Acessibilidade, Prevenção e Segurança
- h) Monitoramento Urbano
- i) Ferramentas e Infraestrutura tecnológica
- j) Gestão de Resíduos Sólidos ( entra agora e deixamos para depois?)
- k) Gestão de Relacionamento com o Poder Público

Para estimar os custos de serviços suplementares de cada NAL, será utilizado como balizador a tabela SINAPI (Sistema Nacional de Pesquisa de Custos e Índices da Construção Civil), que tem sua elaboração e divulgação a cargo da Caixa e do IBGE, que mensalmente faz o levantamento de custos, insumos e mão de obra associados.

Cabe ressaltar que a SINAPI não é uma tabela que vincula a adoção de seus valores no desenvolvimento ou análise de orçamento final, mas fornece uma referência devidamente caracterizada em documentação técnica, com divulgação pública, que possibilita ao morador ter uma noção quanto às bases de cálculo do orçamento a fim de que haja plena transparência administrativa.

## 1. DaS RESPONSABILIDADES

#### 1.1. Matriz de responsabilidades.

1.1.1. A ficha técnica dos serviços de urbanidade (FTSU) é um documento complementar anexo a este manual e as responsabilidades seguem assim definidas:

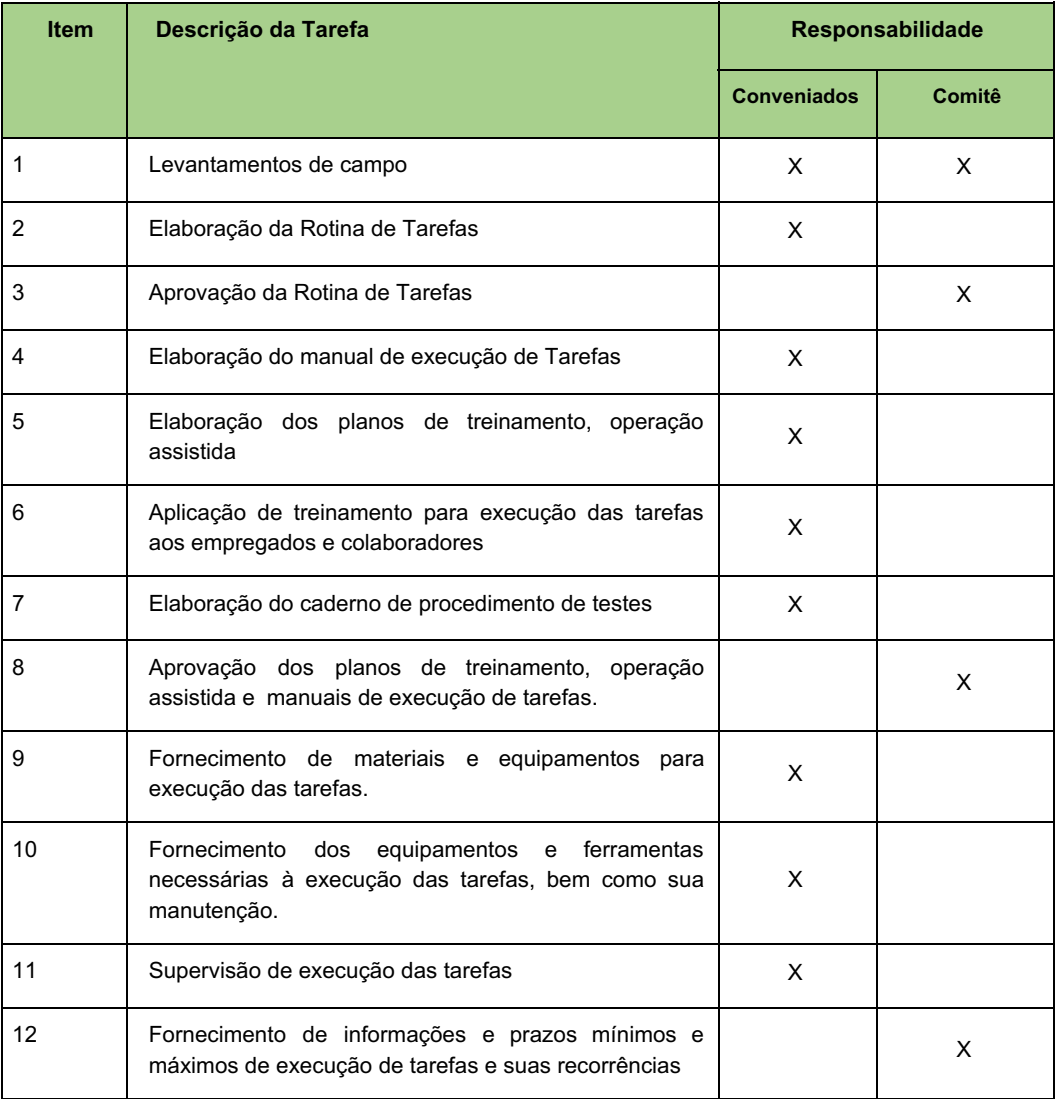

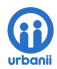

| 13          | Despesas da equipe com transporte, estadia e<br>alimentação | X                  |        |
|-------------|-------------------------------------------------------------|--------------------|--------|
| 14          | Fornecimento de EPI's individuais conforme Normas           | X                  |        |
| 15          | Elaboração PPRA e PCMSO                                     | X                  |        |
| 16          | SILM <sup>1</sup> - Avenidas, Ruas e Servidões              | X                  |        |
| 17          | SILM - em Passeios e calçadas                               | X                  |        |
| 18          | SILM - Guias e Meio Fios                                    | X                  |        |
| 19          | SILM - Ciclovias Exclusivas Pavimentadas                    | X                  |        |
| 20          | SILM - Caminhos e trilhas não calçados                      | Χ                  |        |
| 21          | SILM - Bueiros e Bocas de Lobo                              | X                  |        |
| 22          | SILM - Canais Drenagem Pluvial                              | X                  |        |
| 23          | SILM - Parques, praças e Floreiras                          | X                  |        |
| 24          | SILM - Canais Drenagem Pluvial                              | X                  |        |
| 25          | SILM - Lagos e Fontes                                       | X                  |        |
| 26          | SIL <sup>2</sup> - Canais Drenagem Pluvial                  | X                  |        |
|             |                                                             |                    |        |
| 28          | SILM - Mobiliário Fixo                                      | X                  |        |
| <b>Item</b> | Descrição da Tarefa                                         | Responsabilidade   |        |
|             |                                                             | <b>Conveniados</b> | Comitê |
| 29          | SILM - Equipamentos Ginástica e Brinquedos                  | X                  |        |

<sup>&</sup>lt;sup>1</sup> SILM – Serviços de Inspeção, limpeza e manutenção<br><sup>2</sup> SIL - Serviços de inspeção e limpeza

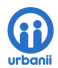

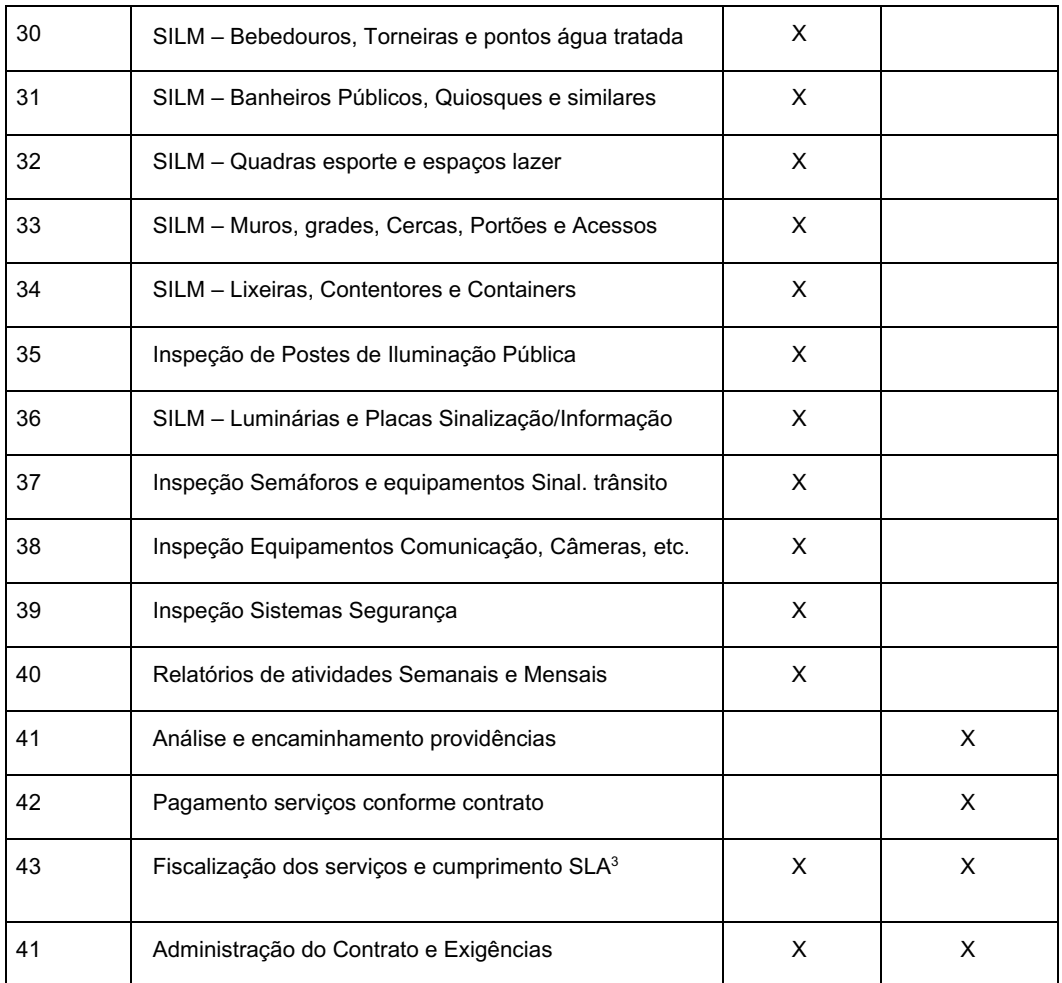

Nível de serviços Acordados

## 2. INFRAESTRUTURA ARRUAMENTO

#### 2.1. Avenidas, Ruas e Passarelas.

Os serviços envolvidos relativos a estes itens de infraestrutura são:

#### 2.1.1. Inspeção

2.1.1.1. O procedimento de inspeção, deverá ser executado semanalmente em todas as vias e utilizando do sistema de gestão de serviços, todas as inconformidades devem ser notificadas.

2.1.1.2. Deverá ser aberta avaria para análise e providências pela área gestora do programa. Que fará as avaliações necessárias, acionando os responsáveis pela reparação das respectivas inconformidades.

2.1.1.3. Quando da abertura de avarias, deverá ser anexado além da descrição detalhada da avaria, relatório fotográfico para registro e auditoria.

#### 2.1.2. Limpeza

2.1.2.1. O processo de limpeza manual de avenidas, ruas, passarelas, alamedas, áreas verdes adotadas e logradouros públicos consiste na tarefa de limpeza, ajuntamento e remoção de resíduos descartados nas referidas vias, (considera-se resíduos: folhas e galhos de árvores, resíduos de alimentos, frutas, papéis, sacos, invólucros de pequeno porte, copos, latas, garrafas, xepas de cigarro, etc.), também se encontrados nas sarjetas e canteiros centrais das vias.

2.1.2.2. Abrangem ainda como tarefa da limpeza o acondicionamento apropriado dos detritos em sacos de lixo, para posterior recolhimento, atendendo inicialmente, as frequências, horários e tipo de serviço determinado, para cada local.

2.1.2.4. A limpeza e coleta dos resíduos, deverá ser realizada, retirando por completo os resíduos acumulados nas vias, sendo também realizado a retirada de resíduos presos na abertura das bocas de lobo, ou bueiros.

2.1.2.5. Os utensílios e ferramentas recomendados para a equipe de limpeza são compostos de:

2.1.2.5.1. Vassoura grande – tipo "madeira" e tipo "vassourão". Suas cerdas podem ser de piaçava ou de plástico;

- 2.1.2.5.2. Vassoura pequena para locais com pouco espaço;
- 2.1.2.5.3. Pá quadrada, com cabo perpendicular para recolher resíduos;
- 2.1.2.5.4. Chaves e/ou gancho de aberturas de ralos;
- 2.1.2.5.5. Enxada para capina e limpeza de ralos;
- 2.1.2.5.6. Carrinho para coleta de resíduos;
- 2.1.2.5.7. Sacos plásticos resistentes;
- 2.1.2.6. O uniforme da equipe de varrição deve ser composto por :
- 2.1.2.6.1. Calça Comprida, ou Bermudão;
- 2.1.2.6.2. Blusa e/ou Camiseta;
- 2.1.2.6.3. Boné e/ou chapéu;
- 2.1.2.6.4. Calçado tipo bota;

## 2.1.2.6.5. Capa de chuva;

2.1.2.7. Além do uniforme padronizado, deverá ser fornecido a equipe os seguintes equipamentos de Segurança Individual (EPIs), sendo dever da empresa executora a fiscalização de uso dos mesmos:

- 2.1.2.7.1. Coletes refletivos;
- 2.1.2.7.2. Máscara descartável contra pó;
- 2.1.2.7.3. Luva de proteção;
- 2.1.2.7.4. Óculos de proteção;
- 2.1.2.7.5. Protetor solar.
- 2.1.2.7.5 Câmera de corpo.
- 2.1.3. Roçada, Capina e Limpeza

2.1.3.1. A tarefa, referente a roçada, capina e limpeza , refere-se a vias não pavimentadas, onde será procedida a limpeza com as seguintes tarefas:

2.1.3.1.1. Roçada com equipamentos mecânicos, para deixar as gramíneas em tamanho adequado;

2.1.3.1.2. A capina com enxada ou similar para retirar a vegetação que invadir a faixa de rolamento até 1 metro do meio fio;

2.1.3.1.3. A varrição de detritos, como folhas e galhos de árvores, resíduos de alimentos, frutas, papéis, sacos, invólucros de pequeno porte, copos, latas, garrafas, xepas de cigarro, etc.

2.1.3.1.4. Os detritos deverão ser recolhidos e acondicionados em sacos plásticos, para posterior coleta e destinação correta.

## 2.1.4. Capina Química Ecológico.

## 2.1.4.1. Motivação e fundamentos

2.1.4.1.1. Segundo a ANVISA, órgão responsável pelo controle de riscos sanitários, químicos e biológicos é proibida a aplicação de herbicidas, também conhecidos como agrotóxicos pelas seguintes razões:

2.1.4.1.2. Durante a aplicação de um produto agrotóxico, se faz necessário que o trabalhador que venha a ter contato com o produto, utilize equipamentos de proteção individual. Em áreas urbanas outras pessoas como moradores e transeuntes poderão ter contato com o agrotóxico, sem que estejam com os equipamentos de proteção e sendo impossível determinar-se às pessoas que circulam por determinada área que vistam roupas impermeáveis, máscaras, botas e outros equipamentos de proteção.

2.1.4.1.3. Em qualquer área tratada com produto agrotóxico é necessária a observação de um período de reentrada mínimo de 24 horas, ou seja, após a aplicação do produto, a área deve ser isolada e sinalizada e, no caso de necessidade de entrada no local durante este intervalo, o uso de equipamentos de proteção individual é imperativo. Esse período de reentrada é necessário para impedir que pessoas entrem em contato com o agrotóxico aplicado, o que aumenta muito o risco de intoxicação. Em ambientes urbanos, o completo e perfeito isolamento de uma área por pelo menos 24 horas é impraticável, isto é, não há meios de assegurar que toda a população seja adequadamente avisada sobre os riscos que corre ao penetrar em um ambiente com agrotóxicos, principalmente em se tratando de crianças, analfabetos e deficientes visuais.

2.1.4.1.4. É comum os solos das cidades sofrerem compactação ou serem asfaltados, o que favorece o acúmulo de agrotóxico e de água nas suas camadas superficiais. Em situação de chuva, dado escoamento superficial da água, pode ocorrer a formação de poças e retenção de água com elevadas concentrações do produto, criando uma fonte potencial de risco de exposição para adultos, crianças, flora e fauna existentes no entorno. Cabe ressaltar neste ponto que crianças, em particular, são mais sujeitas às intoxicações em razão do seu baixo peso e hábitos, como o uso de espaços públicos para brincar, contato com o solo e poças de água como diversão.

2.1.4.1.5. Em relação à proteção da fauna e flora domésticas ou nativas, é importante lembrar que cães, gatos, cavalos, pássaros e outros animais podem ser intoxicados tanto pela ingestão de água contaminada como pelo consumo de capim, sementes e alimentos espalhados nas ruas.

2.1.4.1.6. Por mais que se exija na jardinagem profissional o uso de agrotóxicos com classificação toxicológica

mais branda, tal fato não afasta o risco sanitário inerente à natureza de tais produtos.

2.1.4.1.7. A busca de soluções para este problema, tem contado com o uso de produtos não tóxicos e que tenham uma boa eficácia. Neste sentido tem sido utilizado como sugestão uma mistura com produtos de uso doméstico que tem trazido bons resultados. A aplicação de um produto a base de ácido acético (vinagre) , cloreto de sódio (sal de cozinha) e detergente para lavar roupas, tem se mostrado eficiente e de baixo custo e sem riscos para as pessoas e animais.

## 2.1.4.2. Da preparação e aplicação.

2.1.4.2.1. A preparação do produto a ser aplicado é bastante simples, devendo ser consideradas as seguintes concentrações: ácido acético 10% (dez porcento), Cloreto sódio 1% (um porcento) e Detergente de Cozinha 1% (um porcento), água 88% (oitenta e oito porcento).

2.1.4.2.2. O princípio de atuação se baseia no fato de que o ácido acético provoca a inativação e ressecamento das folhas da vegetação, efeito este que é potencializado pelo sal de cozinha, acelerando o processo de desidratação, e dificultando a germinação de brotos e sementes. O detergente atua como dispersante, facilitando o processo de penetração.

2.1.4.2.3. A Aplicação deverá ser feita por meio de pulverização, que pode ser feita por meios manuais, com pulverizadores costais, ou mecânica, usando sistema de pulverização mecânica acoplada a veículo.

2.1.4.2.4. A aplicação deverá ser feita em dias sem chuvas, e considerar um período de cerca de 3 horas para a absorção do produto, pela vegetação.

## 2.1.5. Da Capina manual

2.1.5.1. Será adotado o procedimento de capina manual, para a retirada de vegetação já em tamanho que a aplicação de capina química não seja efetiva, sendo feita a retirada com enxada e/ou instrumento apropriado para cada tipo de retirada de vegetação.

2.1.5.3. Entende-se também como capina a erradicação de todas as ervas daninhas, em áreas, com o objetivo de conter a sua expansão ou crescimentos em locais não desejáveis de forma a facilitar o escoamento das águas, melhorar o aspecto visual.

2.1.5.4. Os resíduos deverão ser varridos e aglutinados, sendo depositados em recipientes apropriados para posterior remoção e destinação apropriada.

#### 2.1.6. Limpeza de Bueiros e/ou Bocas de Lobo.

2.1.6.1. A limpeza de bueiros e/ou bocas de lobo, consistirá na retirada de todo e qualquer material que obstrua a livre passagem de água, devendo ser feita pelo processo de varrição, escovação ou raspagem, conforme for o caso e o tipo de detrito.

2.1.6.2. Quando houver condições de remoção das tampas, as mesmas deverão ser removidas e feita a retirada dos detritos de dentro das caixas de acumulação, contando com a retirada de quaisquer detritos, bem como do acúmulo de barro e areia do fundo, afim de permitir o correto escoamento.

2.1.6.3. Eventuais danos observados, devem ser anotados na ficha, bem como feita a indicação de procedimento para a sua resolução. Que deverá constar da ficha de serviço e ser encaminhada ao gestor para conhecimento e providências.

#### 2.1.7. Roçada

2.1.7.1. A roçada, consiste no corte de toda a vegetação deixando o local com mínima vegetação possível através do uso de roçadeiras mecânicas costais ou laterais. Entenda-se como mínima considerando-se o tipo de vegetação uma altura entre 3 cm a 6 cm. Altura esta que será definida e informada na ficha de serviço.

2.1.7.2. Durante a execução dos serviços de roçada de grama, deverá ser preservada a vegetação de interesse ornamental ou paisagístico existentes nos locais a serem beneficiados, seja ela de qualquer porte e natureza.

2.1.7.3. A roçada quando feita com cortadores mecanizados (roçadeiras) e que possa gerar o arremesso de detritos contra pessoas e ou veículos, deverá ser acompanhada de ações para prevenção como isolamento do local ou telas quando possível.

2.1.7.4. Quando for executada a roçada em vias e ou na proximidade das guias e meio fios, deverá haver sinalização com Cones e/ou outros para que seja dada visibilidade aos motoristas sobre o fato de haver pessoas trabalhando.

2.1.7.5. Deverá haver uma placa de aviso e sinalização móvel, colocada a uma distância mínima de 50 metros avisando os motoristas sobre a realização de serviços na via.

#### 2.1.8. Pintura de Guias e meio fios.

2.1.8.1. Quando da necessidade de pintura de guias e meio fio, a ser determinada pelo fiscal de serviços de urbanidade e obras designado, deverá ser encaminhada aos moradores da área a informação prévia com 2 dias de antecedência sobre os trabalhos a serem realizados, solicitando que os mesmos não deixem seus veículos estacionados de forma a impedir a pintura das guias.

2.1.8.2. Quando possível, deverá ser feito o isolamento da área a ser pintada com fitas sinalizadoras fixadas em suportes e/ou cavaletes, delimitando a área onde serão realizados os trabalhos.

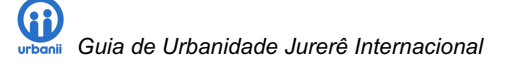

2.1.8.3. Incluídos nos serviços de pintura as sinalizações nas calçadas, referentes a áreas exclusivas, e demarcações para pedestres.

2.1.8.4. Deverá ser feita pelo processo de escovação a limpeza das guias e meio fios, para a retirada de detritos e incrustações, além da remoção de pinturas soltas. Esta escovação dar-se-á com a utilização de escovas com cerdas metálicas. Sendo que deverá ser feita a varrição e acondicionamento dos detritos gerados.

2.1.8.5. Será executada a pintura com o produto determinado na ficha de serviço, sendo ali especificado sua forma de diluição máxima, e tipo de aplicação admitida.

2.1.8.6. Uma vez realizado o serviço deverá ser feito o registro por imagem deste. A imagem que pode ser em forma de fotos ou mesmo vídeo deverá conter o registro de data e hora. Estas serão encaminhadas junto com a ficha de serviço por meio eletrônico.

#### 2.1.9. Reparos em calçadas e vias.

2.1.9.1. Os serviços de reparos em calçadas e vias, serão notificados previamente pelo sistema de controle de serviços e referem se a área no caso de calçadas inferiores a 30 cm² (trinta centímetros quadrados ) e em ruas e vias até 40 cm² (quarenta centímetros quadrados).

2.1.9.2. A recomposição destes será utilizando cimento e areia, e consiste na recolocação de pedras soltas, e preenchimento com o mesmo tipo de material usado para a confecção do piso.

2.1.9.3. Não será responsabilidade do programa fornecer os materiais decorativos, tipo pedras, pisos, e similares, sendo sua exclusiva responsabilidade a recolocação, fixação e ajustes dos mesmos. O fornecimento dos materiais será de responsabilidade do proprietário do imóvel da calçada, quando for o caso, ou do gestor deste projeto quando em vias e calçadas públicas.

2.1.9.4. Inclusos na responsabilidade de serviços, a substituição de placas e/ou pisos táteis, desde que fornecidos de forma temporal por parte do responsável proprietário do imóvel.

2.1.9.5. Caberá ao programa o fornecimento de mão de obra, além de areia, cimento quando for o caso.

2.1.9.6. Deverão ser adotadas as medidas de segurança para sinalizar o local, evitando acidentes, tanto durante como após a execução até o tempo necessário a liberação do tráfego no local.

2.1.9.7. O isolamento de calçadas deverá ser feito com uso de cavaletes e suportes para fixação das faixas de isolamento e no caso de reparos em vias públicas também poderão ser isolados cones e outros sinalizadores apropriados.

## 2.1.10. Podas de Vegetação

2.1.10.1. A poda de árvores, arbustos e vegetação em geral, deverá ser feita dentro o cronograma previsto da ficha de serviços, considerando a importância de evitar que a vegetação obstrua o caminho de calçadas e vias públicas, afete ou coloque em risco as redes elétricas e de comunicação, e gere algum risco de quebra de galhos, sobre os passeios e vias.

2.1.10.2. As podas deverão respeitar os procedimentos específicos em relação a corte de arbustos e cercas vivas, no tocante a altura e avanço sobre as áreas de circulação, e contar com prévia autorização do poder público.

2.1.10.3. Todo o material resultante de podas deverá ser ajuntado e deverá ser recolhido no prazo máximo de 12 (doze) horas.

2.1.10.4. As podas poderão ser realizadas com serras, machados, facões e tesourões apropriados a esta tarefa.

2.1.10.5. Deverá ser feita a sinalização e o isolamento da área de podas, para evitar o risco de queda sobre pedestres e veículos.

2.1.11. A acomodação para a retirada dos resíduos provenientes desta atividade deverão ocorrer no prazo máximo de 12 (doze) horas após sua execução.

2.1.12. A empresa conveniada ao programa de qualidade de Jurerê Internacional que executa os serviços de zeladoria responsabilizar-se- á, integralmente, pelos danos causados a esta vegetação por conta da ação ou omissão de seus funcionários operacionais e ou encarregados de turma.

2.1.13. Deverá ser utilizada uma equipe devidamente uniformizada além de seus devidos equipamentos de segurança individuais necessários, conforme legislação vigente uma câmera de corpo para que o gestor possa fazer um diagnóstico melhorias no processo de execução.

2.1.14. Todas as atividades executadas deverão ser registradas no sistema de controle de ativos do programa, e feitos os registos das imagens dos serviços executados, quando for o caso, conforme determinado na ficha de serviços.

2.1.15 Motosserras e operadores de motossera devem estar previamente cadastrados junto ao IBAMA

#### 3. Infraestrutura dos Parques e Praças.

#### 3.1. Serviços relacionados

3.1.1. Abrange as mesmas tarefas relacionadas ao item 2.1 relativo a Inspeção, Limpeza, Capina, Roçada, Pintura de Meio fios, Reparo de calçadas, poda de vegetação. Considerando as normas e preceitos de seus subitens, devendo ser aplicadas as mesmas, quando for o caso.

## 3.1.2. Adubação de canteiros.

3.1.2.1. O processo de adubação deve ocorrer após a poda, a grama poderá ser adubada com substrato e fertilizante. Os substratos corrigem o pH (acidez) do solo, e os fertilizantes repõem o nitrogênio e outros minerais essenciais no desenvolvimento das plantas.

3.1.2.2. A adubação deverá ocorrer dentro da periodicidade prevista na ficha técnica a aplicação de adubo químico, normalmente encontrado no mercado como Fertilizante NPK (N = nitrogênio, P = fósforo, K = potássio) e recomenda-se a formulação NPK 10-10-10 (50 g/m2).

3.1.2.3. Poderá também ser utilizada a adubação natural, feita com os restos orgânicos das roçadas e podas, que deverão ser tratadas em depósito de compostagem próprio.

3.1.2.4. A aplicação deverá seguir o recomendado pelo fabricante no caso de adubos químicos e na adubação natural, será feita com a aplicação de uma fina camada de adubo por sobre a grama aparada, por meio de aspersão com pá.

## 4. Rios e córregos, Lagos, Fontes e canais pluviais

#### 4.1. RIOS E CÓRREGOS

#### 4.1.1. Inspeção:

4.1.1.1. Verificação de depósito de detritos, tais como lixo, móveis, restos de materiais de construção, madeiras, e outros objetos que possam provocar obstruções.

4.1.1.2. Verificação de eventuais ligações indevidas de esgotamento sanitário e outros despejos proibidos.

4.1.1.3. Verificação de erosão de margens e estruturas de sustentação de margens.

4.1.1.4. Verificação de objetos e detritos nas e sob as pontes e passagens sobre o leito do rio ou córrego.

#### 4.1.2. Limpeza:

4.1.2.1. Roçada da vegetação às margens dos rios e córregos, para evitar o acúmulo de detritos e sujeiras.

4.1.2.2. Retirada dos detritos gerados pela roçada e dos demais encontrados nas margens.

4.1.2.3. Retirada superficial sempre que possível de detritos do leito por onde flui o rio ou córrego, para manter e facilitar o escoamento das águas.

#### 4.2. CANAIS DE DRENAGEM PLUVIAL

#### 4.2.1. Inspeção:

4.2.1.1. Verificação de depósito de detritos, tais como lixo, móveis, restos de materiais de construção, madeiras, e outros objetos que possam provocar obstruções.

4.2.1.2. Verificação de eventuais ligações indevidas de esgotamento sanitário e outros despejos proibidos.

4.2.1.3. Verificação de erosão de margens e estruturas de sustentação de margens.

4.2.1.4. Verificação de objetos e detritos nas e sob as pontes e passagens sobre o Canal.

#### 4.2.2. Limpeza:

4.2.2.1. Roçada da vegetação às margens canal, para evitar o acúmulo de detritos e sujeiras.

4.2.2.2. Retirada dos detritos gerados pela roçada e dos demais encontrados nas margens, inclusos a retirada de mato nas paredes laterais quando de alvenaria ou pedra.

4.2.2.3. Retirada superficial do leito do canal, de todos os detritos, e demais objetos que são obstáculo ao fluir da água.

#### 4.3. LAGOS E FONTES

#### 4.3.1. Inspeção:

4.3.1.1. Verificação de depósito de detritos, tais como lixo, móveis, restos de materiais de construção, madeiras, e outros objetos dentro ou as margens e fontes.

4.3.1.2. Verificação de eventuais ligações indevidas de esgotamento sanitário e outros despejos proibidos.

4.3.1.3. Verificação de erosão de margens e estruturas de sustentação de margens.

4.3.1.4. Verificação quando for o caso do estado da fauna aquática e quando a mesma existir dos parâmetros físico químicos da água (PH, turbidez, etc.)

#### 4.3.2. Limpeza:

4.3.2.1. Roçada da vegetação às margens dos lagos e fontes e o recolhimento dos detritos da roçada.

4.3.2.2. Retirada dos detritos e ou objetos e materiais depositados nas margens ou dentro dos lagos e ou fontes.

4.3.2.3. Retirada detritos do fundo dos lagos e fontes, para evitar a contaminação e manter a harmonia estética.

4.3.2.4. Retirada e poda da vegetação aquática que exista além dos padrões determinados, incluindo aí a retirada

de algas e outras vegetações parasitas flutuantes.

4.3.2.5. Limpeza dos filtros e das redes de proteção de captação de resíduos.

4.3.2.6. Escovação das bordas e retirada de incrustações e detritos, quando estas forem de alvenaria, que deverá ser feita com escova apropriada, podendo ser de aço ou nylon com cerdas espessas e rígidas.

4.3.2.7. Aspiração do fundo para retirada dos detritos de escovação e outros, quando o fundo for de alvenaria, e passível de aspiração.

4.3.2.8. Quando da presença de mecanismos de aeração, proceder a limpeza dos mesmos, segundo a recomendação do fabricante.

4.3.2.9. Acondicionamento dos detritos e materiais em sacos de lixo e ou containers, latões, ou similares para sua remoção posterior.

4.3.2.10. Recolhimento dos materiais acondicionados e sua respectiva destinação correta.

#### 4.3.3. Manutenção:

4.3.3.1. Quando da existência de fauna aquática, deverá ser feita a verificação dos níveis de acidez/alcalinidade e se fora do parâmetro determinado, proceder a aplicação de reguladores.

4.3.3.2. Aplicação de nutrição quando esta for a indicação da ficha de serviços, dentro da periodicidade determinada.

4.3.3.3. Controle de salubridade e verificação de eventuais infestações de parasitas, conforme orientações da ficha de serviços.

#### 5. Mobiliário Urbano

5.1. mobiliário urbano fixo

## 5.1.1. Inspeção;

5.1.1.1.Verificação do estado geral de conservação, anotando trincas, arranhões, quebras, pichações, acúmulo de sujeiras e detritos, anotando as inconformidades e fazendo o registro fotográfico das mesmas.

5.1.1.2. Verificação de possíveis agentes causadores de danos, como infiltrações, erosão e outro que possam vir a comprometer a integridade e segurança do mobiliário, informando e fazendo registro fotográfico das mesmas;

5.1.1.3. Verificação de corrosão em peças metálicas, de apodrecimento em estruturas ou peças de madeira, falta ou danos na pintura. Reportando as inconformidades e fazendo registro fotográfico.

5.1.1.4. Verificação de fixações e ajustes, reportando as inconformidades e fazendo o registro fotográfico das mesmas.

#### 5.1.2. Limpeza:

5.1.2.1. Varrição e retirada de detritos e materiais depositados sobre os mesmos, com vassouras normais, ou de mão, conforme o caso.

5.1.2.2. Escovação e raspagem de detritos aderidos a estrutura dos mesmos, sempre com o cuidado de não danificar a pintura e/ou proteção mecânica aplicada ao mobiliário.

5.1.2.3. Lavação com produtos detergentes e uso de escovas de nylon, com consequente enxágue, ou uso de lavação por hidro jateamento, conforme o caso e a orientação de procedimentos contidos na ficha de serviços

5.1.2.4. Retirada dos detritos e ou objetos e materiais resultantes da limpeza e ou os depositados sobre ou ao lado do mobiliário.

#### 5.1.3. Manutenção;

5.1.3.1. Quando da existência de parte onde possa haver necessidade de aperto ou regulagem de fixações, as mesmas deverão ser feitas para preservar a integridade e segurança do mobiliário, sendo feito a anotação detalhada e o registro fotográfico no sistema;

5.1.3.2. Deverá ainda ser feita aplicação de lubrificantes e ou produtos protetores como ceras e ou silicone para evitar corrosão e ou infiltrações de água e outros que possam danificar ou manchar o mobiliário;

5.1.3.3. Pequenas avarias, riscos e ou danos que possam ser reparados com a aplicação de tinta, cimento, silicone, argamassa, colas e aditivos deverão ser providenciadas, a fim de minimizar os riscos de ampliação dos dados, e de que haja ferimentos em pessoas e/ou animais. Novamente sendo feito a descrição detalhada e registro fotográfico no sistema.

#### 5.1.4. Pintura e ou reparação de danos maiores;

5.1.4.1. Sempre que for identificada pela inspeção a ação corretiva de maior monta, relativa a pintura e ou reparação de danos, a mesma deverá ser programada com antecedência de pelo menos 15 dias, para situações normais.

5.1.4.2. Entenda-se situações normais aquelas decorrentes de uso normal, e da passagem do tempo estimado para a execução destas reparações.

5.1.4.3. A pintura deverá ser feita de acordo com as normas da ficha técnica e as especificações passadas na mesma através do sistema.

5.1.4.4. A quantidade e a qualidade dos materiais utilizados deverá ser a especificada, e confirmada sua utilização com a apresentação da NF de compra, para posterior ressarcimento conforme acordado em contrato.

5.1.4.5. Todas as intervenções deverão ter o registro fotográfico feito no sistema do antes e do depois, além de certificação e aprovação pelo fiscal de urbanidade do programa.

5.1.4.6. Em caso de serviços executados fora das especificações, quer por uso de materiais inadequados, quer por problemas de execução por parte da mão de obra, e assim que constatados deverão ser refeitos dentro das determinações da fiscalização do projeto, sendo os custos de material e mão de obra da reparação não aceita, arcados pela empresa contratada do programa.

5.1.4.7. Para referência de preços de insumos e de custos de composições de serviços será utilizada a tabela SINAPI e será adotada como padrão de preços máximo nivelador.

#### 5.2. Equipamentos esportivos e de lazer

#### 5.2.1. Inspeção:

5.2.1.1. Serão adotados os mesmos procedimentos do item 5.1.1

#### 5.2.2. Limpeza:

5.2.2.1. Serão adotados os mesmos procedimentos do item 5.1.2

5.2.2.2. Em caso de uso na lavação de produtos sanitizantes, deverá dar se preferência a produtos hipoalergênicos e de toxicidade.

#### 5.2.3. Manutenção:

5.2.3.1. Serão adotados os mesmos procedimentos do item 5.1.3, dando-se especial atenção para que sejam minimizados ao máximo os riscos de ferimentos por defeitos e falta de manutenção e conservação.

## 5.2.4. Pintura e ou reparação de danos maiores:

5.2.4.1. Serão adotados os mesmos procedimentos do item 5.1.4

5.3. Bebedouros

5.3.1. Inspeção:

5.3.1.1. Serão adotados os mesmos procedimentos do item 5.2.1

5.3.2. Limpeza:

5.3.2.1. Serão adotados os mesmos procedimentos do item 5.2.2

5.3.2.2. Semanalmente deverá ser feita a higienização com escova, e sabão para lavar ao redor do dispositivo de saída da água e o acionador de água. Após a limpeza com sabão fazer a aplicação de produtos à base de cloro, em todo a parte externa do bebedouro, principalmente no dispositivo de saída da água e o acionador de água. Depois proceder o enxágue.

#### 5.3.3. Manutenção:

5.3.3.1. Serão adotados os mesmos procedimentos do item 5.2.3, dando-se especial atenção para que sejam minimizados ao máximo os riscos de ferimentos por defeitos e falta de manutenção e conservação.

#### 5.3.4. Pintura e ou reparação de danos maiores:

5.3.4.1. Serão adotados os mesmos procedimentos do item 5.2.4

5.3.5. Os EPIs e equipamentos que devem ser fornecidos para este trabalho, são respectivamente:

5.3.5.1. EPIs – Luvas de borracha para limpeza, Avental, de preferência impermeável e botas impermeáveis;

5.3.5.2. Dos materiais de limpeza a serem fornecidos: 02 baldes, Panos de limpeza, Escova para reentrâncias, Sabão líquido e sanitizante a base de Cloro;

5.3.5.3. Deverá ser dada especial atenção ao enxágue após a aplicação de sanitizante a base de cloro, para evitar a permanência de resíduos do mesmo no bico de saída de água e no botão acionador, quando não for de acionamento com as mãos.

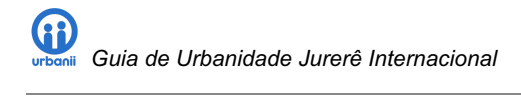

# Manual de segurança de Jurerê Internacional®

# Bairro integrado, limpo e seguro Manual de segurança

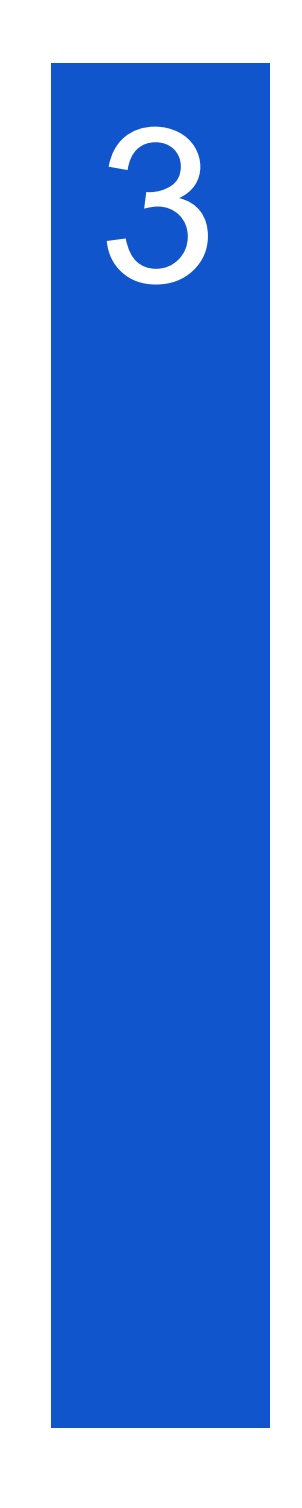

MARÇO 2019 Jurerê Internacional Florianópolis/SC

# ANEXO III: Manual segurança.

O presente manual de segurança, faz parte do Guia de Urbanidade de Jurerê Internacional, contém as diretrizes e os procedimentos adotados pelo programa de qualidade sustentável, descreve todos os recursos tecnológicos existentes e como será feita a integração com autoridades competentes.

Este documento, também estará disponível no espaço restrito<sup>4</sup> do site bem como no APP JIQS/Urbanii, para todos os partícipes. O presente documento é protegido pela legislação atinente ao Direito Autoral, não sendo permitida sua reprodução, total e/ou parcial, sem o assentimento expresso da URBANII.

Procedimento para o monitoramento urbano:

## 1.1. DISCIPLINAS DO PROGRAMA.

Fixa as normas de utilização do Monitoramento Urbano empregando câmeras de vídeo para atividades de supervisão da zeladoria urbana e também de segurança.

1.1.1. A fim de distinguir e padronizar os conceitos sobre monitoramento urbano, passamos a adotar as seguintes definições:

1.1.1.1. Circuito Fechado de Televisão tem como sigla padrão CFTV.

1.1.1.2. Monitoramento Urbano: atividade de vigilância executada através do emprego de câmeras de vídeo. Atribuição exclusiva da polícia militar.

1.1.1.3. Monitoramento Urbano de Espaços Públicos: atividade de vigilância desenvolvida em logradouros públicos pela polícia militar.

1.1.1.4. Monitoramento Urbano de Espaços Privados: atividade de vigilância desenvolvida em locais privados, quando solicitado pelo proprietário.

1.1.1.5. Sistema de Monitoramento Urbano: conjunto de equipamentos, materiais e serviços destinados a capturar, transmitir, armazenar e visualizar as imagens captadas do ambiente onde estão colocadas as câmeras de vídeo.

1.1.1.6. Ponto de Monitoramento: compõe-se do conjunto de materiais e equipamentos outdoor responsáveis pela captura das imagens.

1.1.1.7. Central de Monitoramento do 21 batalhão de polícia militar ou da polícia civil: local preparado especialmente para operação, armazenamento e visualização das imagens capturadas pelos pontos de monitoramento.

<sup>4</sup> Área exclusiva dos associados do programa JIQS www.jurere.com.br/jiqs

1.1.1.8. Operador de CFTV: atividade desenvolvida exclusivamente pela Policial Militar ou profissional treinado por ela para tal finalidade, que consiste em operar o sistema de monitoramento urbano, com intuito de prevenir a quebra da ordem pública e auxiliar na identificação de agentes e/ou situações que envolvam a prática de infrações penais e administrativas.

1.1.1.9. Informações Pessoais: são aquelas relacionadas aos indivíduos que foram filmados ou estão sendo observados por meio do sistema de monitoramento urbano e que não estejam em situação de flagrante delito.

# DIRETRIZES DO MONITORAMENTO URBANO DE JURERÊ INTERNACIONAL

1.1.2. O projeto e a expansão do monitoramento urbano, antes de ser implementado, deverá possuir um projeto técnico e será entregue na Secretaria de Segurança Pública de Santa Catarina, independente da fonte de recursos, sendo função da coordenadoria de monitoramento urbano ou a quem for designado, receber o projeto, analisar e manifestar aprovação.

1.1.2.1. São partes indispensáveis para aprovação de qualquer projeto de monitoramento em Jurerê internacional:

- 1.1.2.2. Formatação dos projetos conforme modelo SENASP, devendo conter:
- 1.1.2.2.1. Objetivos, justificativas e critérios técnicos de segurança pública (incidência criminal entre outros):
- 1.1.2.2.2. Descrição técnica do projeto;
- 1.1.2.2.3. Especificações técnicas dos equipamentos;
- 1.1.2.2.4. Diagrama esquemático do sistema demonstrando as interligações;
- 1.1.2.2.5. Qualificação técnica exigida para as empresas;
- 1.1.2.2.6. Lista com os locais de instalação dos pontos de monitoramento;
- 1.1.2.2.7. Mapa google com visão espacial das "áreas críticas";
- 1.1.2.2.8. Mapa google com visão espacial dos pontos de monitoramento;
- 1.1.2.2.9. Planilha com estimativa de custos para os principais itens do sistema.
- 1.1.2.3. Minuta do Convênio.

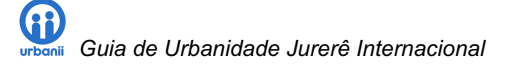

1.1.3. Todos os projetos, independente de origem, deverá ser aprovado pela Secretaria de Estado da Segurança Pública e Defesa do Cidadão com interveniência da Polícia Ostensiva, definindo o uso individualizado da imagem de acordo com a especificidade de cada objetivo.

1.1.4. O monitoramento urbano é uma atividade de Polícia Ostensiva, a quem cabe a coordenação operacional da execução dos serviços e a designação dos operadores de CFTV. As centrais de monitoramento preferencialmente deverão estar localizadas junto as centrais de rápida resposta (Centrais Regionais de Emergências ou COPOMs).

1.1.5. O monitoramento urbano de espaços públicos deverá observar os mesmos preceitos do policiamento ostensivo convencional desenvolvido pelos policiais militares, tanto em suas atividades preventivas, quanto em atividades repressivas, devendo sua observação buscar manter a sensação coletiva de segurança das pessoas que circulam na área monitorada. Portanto, os operadores na execução da sua rotina, devem observar aglomerações de pessoas, distúrbios da ordem, situações e movimentações suspeitas, em consonância com o disposto do artigo 240, parágrafo 2º c/c artigo 244, do código de processo penal, o qual versa sobre o instituto da "fundada suspeita".

1.1.6. Qualquer tipo de informação seja ela relativa a pessoas, fato, evento, infração, encontro entre uma ou diversas pessoas, comportamento de transeuntes, placas de veículos, identificação de indivíduos – tais como: roupa ou características pessoais, horário de funcionamento de estabelecimentos comerciais, comportamento de moradores, comportamento de lojistas ou demais informações pessoais, devem ser mantidas seguras pela Urbanii, atentando os aspectos da confidencialidade, integridade e disponibilidade.

1.1.7. Nenhuma informação pessoal poderá ser divulgada externamente, independentemente de quem for o requerente, sem aprovação do Comandante do batalhão de polícia militar ou mediante autorização judicial.

1.1.8. Os operadores de CFTV, bem como os demais usuários que por ventura forem cadastrados para tal, deverão tomar prévio conhecimento da Política de Privacidade da Informação adotada pela Secretaria de Segurança Pública e Defesa do Cidadão, devendo comprometer-se a não coletar informações que não tenham relação com os processos de segurança pública.

1.1.9. O operador de CFTV deve executar sua função primando pelo respeito ao cidadão, dispensando-lhe tratamento respeitoso e humano, evitando-se discriminação de sexo, cor, credo religioso ou político, devendo ainda observar:

1.1.9.1. Durante a visualização de informações pessoais como também das gravações, as imagens capturadas não devem sofrer comentários peculiares, nem mesmo entre os responsáveis pela operação;

1.1.9.2. pessoas não autorizadas estão proibidas de operar o sistema, seja para monitorar logradouros em tempo real ou para visualizar imagens gravadas;

1.1.9.3. Caso seja necessário que uma pessoa acesse as imagens ao vivo e gravadas, a mesma deve preencher um formulário do sistema Urbanii através de um link ou formalizar o pedido diretamente ao 21 BPM. O pedido deve conter os dados pessoais do pretendente com documento válido, telefone de contato, endereço com uma cópia do documento pessoal.

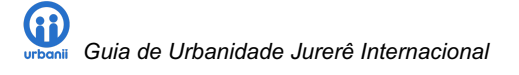

1.1.9.4. Os dados serão enviados para o batalhão de polícia militar que fará uma análise antes que efetivamente seja fornecido o acesso ao comandante deve ter ciência. O comandante do batalhão poderá a qualquer momento reprovar ou excluir acesso do usuário.

1.1.9.5. As imagens gravadas somente poderão ser liberadas à vítima do delito, se devidamente autorizado pela polícia militar ou pela polícia civil, e desde que tenha havido registro da ocorrência através do Boletim de ocorrência da Delegacia de polícia Civil;

1.1.9.6. As imagens de fatos antigos, em que a vítima não tenha procurado o Central de Monitoramento Urbano (observatório de segurança) logo após o evento delituoso, somente poderão ser liberadas com autorização do Administrador do sistema e com a apresentação do Boletim de Ocorrência;

1.1.9.7. Toda e qualquer imagem de cometimento de delitos e de eventos que possam ser necessários à elucidação de ocorrências de qualquer natureza, bem como toda ocorrência registrada nas Centrais Regionais de Emergências, deverão ser transformadas em videoclipes e arquivadas em pasta virtual por um período mínimo de 5 (cinco) anos, identificadas com a data, possuindo no registro da imagem o número da ocorrência gerado pelo sistema de informática e uma brevíssima descrição do fato, tais como: furto loja, trânsito, droga, flagrante, etc..

1.1.10. As delegacias de polícia Civil terão acesso diretamente aos bancos de imagens do Sistema de Monitoramento Urbano. Todavia, deverão tomar prévio conhecimento da Política de Privacidade da Informação adotada no âmbito da Secretaria de Segurança pública e Defesa do Cidadão.

## 1.2. PROCEDIMENTOS JUNTO AO ESTADO DE SANTA CATARINA

1.2.1.1.1. São funções da Urbanii:

1.2.1.1.1.1. Apresentar as câmeras devidamente cadastradas por meio de numeração única que possibilite sua identificação, contendo Município, Bairro, Logradouro com número e latitude e longitude;

1.2.1.1.1.2. Disponibilizar interface de gerenciamento web com localização georreferenciada das câmeras em mapa;

1.2.1.1.1.3. Disponibilizar e cadastrar o acesso de até 600 usuários da SSP/SC e os logs de acesso dos usuários da SSP/SC cadastrados, mediante solicitação;

1.2.1.1.1.4. Liberar a interface de programação para a comunicação entre a plataforma da SSP/SC e as câmeras da Urbanii;

1.2.1.1.1.5. Possuir capacidade de gravação mínima de 03 (três) dias de imagens, com possibilidade irrestrita de download das imagens;

1.2.1.1.1.6. Disponibilizar, nas imagens, data e hora da gravação;

1.2.1.1.1.7. Responsabilizar-se civil e criminalmente pelos danos causados à Administração Pública ou a terceiros, decorrentes de sua culpa ou dolo na execução do contrato, não excluindo ou reduzindo essa responsabilidade com a fiscalização ou o acompanhamento pela SSP ou qualquer outro órgão fiscalizador.

1.2.1.1.1.8. Responsabilizar-se por todos os encargos sociais trabalhistas, bem como tributos de qualquer espécie que venham a ser devidos em decorrência do presente termo.

#### 1.2.1.2. PROCEDIMENTOS DA SSP/SC

1.2.1.2.1. São funções da SSP/SC:

1.2.1.2.1.1. Utilizar as imagens cedidas unicamente para a atividade finalística da Segurança Pública;

1.2.1.2.1.2. Disponibilizar as imagens, no âmbito dos acordos de cooperação técnica, aos demais integrantes do sistema de Segurança Pública, bem como órgãos da esfera municipal como Prefeitura, Floram, Guarda Municipal, etc...

# 1.2.1.3. DA DECLARAÇÃO PARA USO DA IMAGEM.

1.2.1.3.1. A Urbanii deve possuir autorização para uso das imagens ora cedidas, transferindo-as para uso da SSP/SC.

1.2.1.3.2. As alterações que forem realizadas não poderão acarretar ônus para à Administração Pública.

# 1.3. TERMO DE AUTORIZAÇÃO DE USO DE IMAGEM E ÁUDIO

1.3.1 Em função da obrigação instituída na cláusula terceira do (item 1.2) do convênio firmado com a SSP, deverá cada proprietário de câmera que tiver suas imagens disponibilizadas para uso no Projeto firmar a seguinte autorização, com o teor abaixo:

1.3.2. Pelo presente instrumento, o Autorizador abaixo qualificado e assinado, declara e autoriza à URBANII TECNOLOGIA DA INFORMAÇÃO LTDA. , empresa com sede na Cidade de Joinville Estado de Santa Catarina, na Avenida Rolf Wiest 277, sala 219, inscrita no CNPJ sob nº 26.248.458/0001-58, doravante denominada simplesmente "URBANII", de forma inteiramente gratuita, a título universal, em caráter total, definitivo, irrevogável e irretratável, a utilização das imagens disponibilizadas pela câmera de sua propriedade, instalada com foco de imagem para área(s) pública(s), Inclui-se a(s) imagem(s) e áudio porventura captado pela(s) referida(s) câmera(s), para ser disponibilizado para a Secretaria da Segurança Pública e Defesa do Cidadão, conforme convênio e acordo de cooperação mútua firmado entre a Secretaria e a URBANII.

1.3.2. Declara e reconhece expressamente o Autorizador que a URBANII, na qualidade de detentora dos direitos como provedora da solução do Projeto e tendo em vista a autorização efetuada neste Termo, poderá, a seu exclusivo critério, utilizar no Projeto, e/ou livremente, trechos de vídeos

1.3.3. Nenhuma das utilizações previstas no caput desta Cláusula, ou ainda qualquer outra que pretenda a URBANII dar ao Projeto e/ou às imagens cuja utilização foi autorizada através deste Termo, têm limitação de tempo ou de número de vezes, podendo ocorrer no Brasil e/ou no exterior, sem que seja devida ao Autorizador qualquer remuneração.

1.3.4. A disponibilização das imagens será feita de forma gratuita, sem custos para a URBANII, sendo de responsabilidade do Autorizador a manutenção dos equipamentos, os custos de energia e comunicação de dados, para o funcionamento da câmera e a remessa das imagens a plataforma de gravação e gerenciamento de imagens, para posterior integração no Projeto e disponibilização da(s) imagem(s).

1.3.5. O Autorizador terá acesso, às imagens que fornece ao Projeto, através das câmeras de sua propriedade, por meio de aplicativo para Smartphone, tanto para sistemas IOS como Android, bastando instalar o aplicativo disponibilizado aos associados do Projeto, de maneira gratuita.

1.3.6. O presente instrumento é firmado em caráter irrevogável e irretratável obrigando-se as partes por si, seus herdeiros e sucessores a qualquer título, ficando eleito o foro da Comarca de Florianópolis para dirimir quaisquer dúvidas oriundas deste Termo.

1.3.7. Na identificação do Autorizador, constará, sua qualificação civil conforme previsto no Código Civil, RG e CPF, além da identificação da câmera, com endereço de instalação, descrição do ângulo focal, tipo e resolução da câmera.

# Os tipos de câmeras e a infraestrutura

2.1. dos tipos de câmeras e insfraestrutura.

2.1.1. As câmeras serão classificadas em função da propriedade da seguinte forma:

2.1.1.1. De propriedade da URBANII, que poderá disponibilizar câmeras de sua propriedade para compor o Projeto:

2.1.1.2. De propriedade do PROJETO, e que podem ser existentes, ou vir a ser adquiridas para atender demandas específicas;

2.1.1.3. De propriedade de patrocinadores, que as disponibilizarão de maneira gratuita afim de contribuir com o Projeto;

2.1.1.4. De propriedade de terceiros, quer pessoas físicas ou jurídicas que deverão preencher o termo de autorização especificado no item 1.3.

2.1.2. A cessão das câmeras para uso no projeto, por parte da Urbanii e dos interessados, será feita na forma de Comodato, não oneroso, sendo que os custos de manutenção e reparação de eventuais danos correrá por conta do projeto.

2.1.3. A Urbanii e os apoiadores, poderão a qualquer tempo, e mediante comunicação prévia mínima de 15 dias, proceder a retiradas das câmeras que julgarem necessárias, sem que isso enseje qualquer direito de retenção ou indenização por parte do Projeto, tendo em vista tratar-se de Comodato não oneroso.

2.1.4. O fornecimento de infraestrutura para instalação física das câmeras comodatadas, será de responsabilidade do projeto, incluída a disponibilização dos locais e a respectiva autorização de instalação das câmeras nos mesmos.

2.1.5. Também correrão por conta do Projeto os custos relativos ao pagamento de despesa de consumo de energia elétrica e do link de comunicação de dados para interligação das câmeras na plataforma.

2.1.6. Os custos de infraestrutura física, energia e comunicação de dados das câmeras de terceiros, que terão suas imagens integradas a plataforma do Projeto, correrão por conta única e exclusiva dos proprietários das mesmas.

2.1.7. Em caso de interrupção do fornecimento de imagens das câmeras de terceiros, por mais de 15 dias, quer por problemas nas mesmas, quer por falta de link de comunicação, as mesmas serão automaticamente descadastradas da plataforma de gestão e monitoramento de imagens, sem necessidade de prévio aviso ou comunicação, quer por parte da Urbanii, quer por parte do Projeto.

2.1.8. O descadastramento de câmeras não implicará em hipótese alguma, em direito de indenização ou reparação a qualquer título, quer por parte da Urbanii quer por parte do Projeto, tendo em vista que a cessão das imagens é voluntária e gratuita.

2.1.9. As câmeras a serem utilizadas no Projeto serão adequadas a finalidade específica de cada situação, podendo haver câmeras para as seguintes finalidades:

2.1.9.1. Câmeras com lentes de grande abertura angular, de 110° a 180° para visualização de áreas de contexto;

2.1.9.2. Câmeras com abertura angular inferiores a 110°, que poderão contar ou não com recursos de iluminação com luz não visível (IR), para monitoramento de áreas específicas;

2.1.9.3. Câmeras com tecnologia PTZ (Pan, Tilt e Zoom) para monitoramento específico e acompanhamento de movimentações em áreas específicas;

2.1.9.4. Câmeras com tecnologia OCR (Reconhecimento Óptico de Caracteres) para uso exclusivo dos órgãos de segurança, para leitura e identificação de placas de veículos.

2.1.10. As eventuais questões sobre a utilização, formas e prazos de manutenção e demais aspectos relacionados as questões de infraestrutura das câmeras, serão resolvidas pelo Gestor do Projeto, que poderá instituir novas normas adicionais, ou modificar procedimentos que se façam necessários para a adequação as finalidades e interesses do Projeto.

#### 2.2. da gestão de imagens e uso plataforma.

2.2.1. A integração das imagens de câmeras de terceiros, será feita mediante as seguintes condições:

2.2.1.1. O Autorizador, deverá assinar o termo de autorização conforme ítem 1.3

2.2.1.2. A solicitação de inclusão das imagens disponibilizadas, não implica em obrigatoriedade por parte do Projeto ou da Urbanii em aceitar as mesmas e/ou incluir as imagens fornecidas na plataforma de gestão e monitoramento de imagens, porque dependerá de uma anális de viabilidade técnica.

2.2.1.3. Havendo viabilidade para integrar as imagens disponibilizadas na Plataforma de monitoramento, será feito contato com o Autorizador, para assinatura do Termo de Autorização e na sequência será procedida a integração das imagens na plataforma.

2.2.2. Para melhor adequação e facilidade de conexão das câmeras, recomenda-se a utilização de câmeras da Marca Hikvision, que possuam tecnologia chamada Openplataform e sejam da linha R2 Series. Esta tecnologia permite que seja feita a instalação de drive de conexão automática com a plataforma de Gestão e Monitoramento de Imagens, sem a necessidade de configuração adicional nenhuma, quer de rede, quer de acessos.

2.2.2.1. Com esta tecnologia, basta existir link de internet, que a própria câmera busca automaticamente a conexão com o servidor da plataforma, fazendo uma conexão segura, e que não interfere nas configurações de roteamento do link do usuário Autorizador.

2.2.2.2. Por usar tecnologia de tunelamento (VPN), será estabelecida uma conexão segura com os servidores e a câmera.

#### 3.1. Alarmes de intrusão.

3.1.1. O Projeto oferece aos seus associados a possibilidade de contratação de monitoramento de alarmes de intrusão residenciais e/ou comerciais.

3.1.2. Os serviços de monitoramento de alarmes incluem as seguintes facilidades e funções:

3.1.2.1. Todos os eventos do alarme são recebidos e atendidos na Central de Urbanidade 24 horas do próprio projeto:

3.1.2.2. Os disparos de alarmes são identificados com nome do setor e partição (setor violado).

3.1.2.3. Ativação/desativação do alarme por parte dos usuários, é realizada mediante uso de senhas individuais e secretas, o alarme pode ser ativado também por controle remoto, neste caso são equipamentos programados previamente.

3.1.2.4. No processo de monitoramento são identificados e mapeados os horários e hábitos de ativação/desativação, sendo feito um controle sobre situações anormais, para tanto é necessário que o cliente preencha uma ficha contendo a grade de horários de sua preferência:

3.1.2.5. A central fará ligações telefônicas nas ativações/desativações, para certificar que o acionamento fora dos hábitos não é uma situação de risco.

3.1.2.6. Como parte do processo de segurança é realizada a confirmação por telefone de palavra senha/contrassenha em todos os eventos fora de hábitos;

3.1.2.7. Serão controladas e notificadas a falta de ativação do alarme no horário de hábito, assim como as eventuais desativações nos horários fora do habitual.

3.1.2.8. Quando do acionamento do botão de emergência, será realizado contato telefônico para identificar a situação de risco e solicitar o socorro necessário para cada caso. Não obtido sucesso no contato serão adotados os procedimentos previamente acertados com o usuário.

3.1.3. Quando da efetivação do serviço de monitoramento de alarmes, deverão ser especificadas as seguintes informações:

3.1.3.1. Nome completo, e telefone de contato dos moradores/usuários do local monitorado;

3.1.3.2. Cada ambiente onde houver instalação de sensores será nomeado e identificada sua respectiva zona na central de alarme;

3.1.3.3. Deverá ser preenchida uma planilha com os horários habituais de entrada e saída de cada usuário;

3.1.3.4. Para cada usuário será cadastrada uma senha individual, e combinada uma palavra de senha e contra-senha, para identificar situações de risco;

3.1.3.5. Será ainda cadastrada uma senha de desarme sob coação, para ser usada em emergência por parte dos usuários, quando sob coação.

3.1.3.6. Deverá ainda ser fornecidos contatos de pessoas de confiança que tenham acesso ao local, e possam acompanhar vistoria em caso de impossibilidade por parte do atendente (recomendado).

3.1.4. Quando da instalação de centrais de alarmes, ou a configuração de centrais já instaladas, serão adotados os seguintes procedimentos:

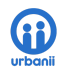

Guia de Urbanidade Jurerê Internacional

3.1.4.1. Após o término da instalação será feito teste individual de cada sensor, certificando-se do seu correto funcionamento e configuração da zona de disparo;

3.1.4.2. Serão feitas as medições das tensões de bateria, e testes de comunicação da central de alarme com a base de monitoramento;

3.1.5. A contratação dos serviços quando não houver instalado no local central de alarmes, será feita mediante aprovação prévia de orçamento para o fornecimento da central e seus componentes.

3.1.6. A substituição de sensores e/ou assessórios não cobertos por garantia, terá seus custos sob responsabilidade do usuário partícipe.

3.1.7. Os serviços de monitoramento incluem o fornecimento de chips GPRS para comunicação da central de alarme com a central de monitoramento, em caso de corte ou interrupção das redes de comunicação normal.

3.1.8. A interface e/ou módulo para a instalação dos chips GPRS, será de responsabilidade do usuário, podendo ser fornecida pelo Projeto, mediante comodato oneroso, a ser cobrado juntamente com a fatura mensal dos serviços.

3.1.9. Quando do fornecimento da central de alarmes pelo projeto e/ou for a central de alarme instalada no associado, compatível com os processos de automação, poderão ser implementadas as seguintes facilidades:

3.1.9.1. Auto arme do alarme, por horário ou por falta de movimento no local monitorado;

3.1.9.2. Envio de relatório de todos os eventos do alarme direto para e-mail(s) cadastrado(s), uma vez por dia/semana/mês.

3.1.9.3. Troca das senhas dos usuários pela internet;

3.1.9.4. Controle de luzes, portas de garagem, máquinas elétricas e cortinas (desde que o sistema de alarmes suporte).

3.1.9.5. Instalação de detector de falta de energia elétrica, com sinalização e disparo do alarme (desde que o sistema de alarmes suporte).

3.1.9.6. Instalação de detecção de corte da linha telefônica com disparo do alarme antes da invasão.

3.1.9.7. Detecção de baixa carga de bateria(s), desconexão de sirenes, abertura de tampa de sensor e tampa da central (desde que a central suporte esta funcionalidade).

#### 3.2. Unidades autônomas de urbanidade ( UAU).

3.2.1. As UAU(s) são tótens de urbanidade que serão instalados ostensivamente em diferentes pontos do bairro com o objetivo de facilitar a comunicação dos moradores com a central de urbanidade, dos prestadores de serviços e aumentar o monitoramento urbano em favor das autoridades.

3.2.2. Os principais benefícios da implantação das UAU(s), para os NALs são as seguintes:

3.2.2.1. Melhor supervisão dos serviços executados, através da visualização de todo o entorno (360°) fornecidas pelas câmeras de alta resolução.

3.2.2.2. Criar uma cultura de cuidado coletivo do mobiliário urbano, possibilitando uma comunicação efetiva de situações de danos e/ou depredações diretamente para a central de monitoria de urbanidades.

3.2.2.3. Facilitar informações para a segurança pública, com o fornecimento das imagens das câmeras instaladas, para o 21º Batalhão da Polícia Militar, responsável pelo patrulhamento ostensivo da região..

3.2.2.4. Conforto e segurança para os moradores e frequentadores do bairro, com acionamento de interfone 24 horas para eventual emergência e comunicação rápida.

3.2.2.5. Disponibilização dos serviços em regime 24x7 (vinte e quatro horas por dia, sete dias na semana).

3.2.2.6. Disponibilização de sinal de WIFI, para os associados de forma gratuita e com conexão de alta velocidade.

3.2.2.7. Sinalização visual, com informações de segurança e utilidade pública.

3.2.3. Os principais recursos disponíveis na UAU (Unidade Autônoma de Urbanidade) para atender demandas dos partícipes, são:

3.2.3.1. Sistema de câmeras de alta resolução em 360 graus.

3.2.3.2. Sensores de detecção de movimento 360 Graus.

3.2.3.3. Interfone com atendimento 24hs na central de urbanidade.

3.2.3.4. Sistema de gravação de voz das chamadas para a central de urbanidade.

3.2.3.5. Internet de 100MB 24hs para associados.

3.2.3.6. Botão de emergência para reportar eventos de segurança e emergência médica.

3.2.3.7. Alarme de incêndio 24hs.

3.2.3.8. Sistema de Sinalização com Giroflex.

3.2.3.9. Envio das imagens em tempo real para o 21 batalhão.

3.2.3.10. Programação automática do alarme de acordo com grade de horários.

#### 3.3. Da Supervisão de Locais e Mobiliários Urbanos

#### 3.3.1. Alarmes áreas Privadas

3.3.1.1. Quando houver acionamento de alarmes de urbanismo instalados nas UAUs, serão tomadas as medidas de primeiro acionar o atendente de urbanismo para confirmar e fazer a avaliação dos eventos reportando a base de monitoramento de alarmes a situação para avaliar ações a serem tomadas. Caso seja ocorrência policial o atendente deverá imediatamente comunicar a polícia militar através do 190.

#### 3.3.2. Para ocorrências em áreas Públicas

3.3.2.1. Quando houver o acionamento de alarmes instalados nas UAUs, serão tomadas as medidas de primeiro enviar o atendente de alarmes, para confirmar e fazer a avaliação dos eventos, reportando a base de monitoramento de alarmes toda ocorrência para avaliar ações a serem tomadas. Caso não seja problema técnico com dano ao patrimônio público o atendente de alarme deve imediatamente comunicar os serviços de EMERGÊNCIA 190 através da central de monitoramento de alarmes 24hs.

3.3.2.2. Em caso do acionamento do botão de emergência da UAU a polícia militar será imediatamente avisada através do 190.

3.3.3. Da rotina de fiscalização diária.

3.3.3.1. Serão realizadas vistorias técnicas, tanto nos locais das centrais de alarme, bem como nos locais e equipamentos eletrônicos de relevância para o projeto como as unidades UAUs, por exemplo;

3.3.3.2. Estas fiscalizações serão efetuadas, com o controle de passagem nos locais predeterminados.

# 4. CENTRAL DE ATENDIMENTO AO MORADOR

## 4.1. Central de atendimento ao morador

4.1.1. A Central de Atendimento ao Morador , desenvolverá as seguintes atividades:

4.1.1.1. Atendimento das chamadas e /ou mensagens relativas a problemas com o mobiliário urbano, acionando os responsáveis pela manutenção dos referidos locais, registrando os eventos no Sistema de Gestão com foto;

4.1.1.2. Acompanhamento das rotas de fiscalização e manutenção preventiva será feito com recurso de QR-CODE implantado em todos os pontos de interesse do Projeto.

4.1.1.3. Este procedimento de fiscalização terá relatório online para cada uma das atividades realizadas dentro da rota determinada, informando eventuais inconformidades.

4.1.1.4. As ocorrências de inconformidades serão reportadas, e tratadas dentro das normas e parâmetros previstos para cada caso.

4.1.1.5. Receberá ainda as reclamações e sugestões dos associados e encaminhará as mesmas para a administração para as providências necessárias.

4.1.1.6 O funcionamento da central do morador será no horário de atendimento compreendido entre as 08:30h às 12h 13h às 17h de segunda-feira a sexta-feira.

4.1.1.7 O atendimento será feito através do telefone (48) 32615587, ou (48) 991165368, ou por meio do e-mail atendimento@jurere.com.br. Qualquer reclamação, sugestão e elogios pode ser enviado via formulário, pelo site www.jurere.com.br/jiqs.

4.1.1.8 As ocorrências relativas aos serviços de responsabilidade da central, informadas através do APP, também serão encaminhadas para tratamento pela mesma.

4.1.1.9 Resposta aos grupos de WhatsApp dos NALs.

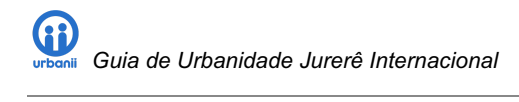

# Manual administrativo de Jurerê Internacional®

Bairro integrado, limpo e seguro.

Gestão de serviços e urbanidade.

ABRIL 2019 Jurerê Internacional Florianópolis/SC 4

# ANEXO IV: Manual administrativo.

Como parte do anexo a proposta de gestão participativa dos espaços e equipamentos públicos existentes no território urbano de Jurerê Internacional, apresentada pela Empresa Urbanii, este documento disponibiliza informações sobre o processo de gestão de associados e de ativos do mobiliário urbano.

O presente documento é protegido pela legislação atinente ao Direito Autoral, não sendo permitida sua reprodução, total e/ou parcial, sem o assentimento expresso da URBANII.

# Expediente

Equipe JIQS Diretora: Andrea Pereira Druck Gerente: Leandro Luiz Schöninger Gerente de Segurança: Adriano Ricci Coordenador de Zeladoria: Ricardo Padilha Gestão ambiental: Salete Pereira Empresas Parceiras: Urbanii – CEO Rubem Henrique Aquajardim: CEO Maurício Momm Grupo GPS: CEO Adelar Ferreira

Fale conosco! Atendimento presencial: Avenida das Raias, 486, de segunda a sexta-feira das 8h30 às 17 Telefone (48) 3261-5587 E-mail: atendimento@jiqs.com.br Redes Sociais: facebook.com/jurerein e instagram.com/jurereinternacionaloficial

# PROCESSOS DE GESTÃO

1. Quanto ao sistema de gestão dos associados

#### 1.1. Das informações dos associados necessárias para ingresso no programa.

1.1.1. A plataforma tecnológica de gestão dos dados dos associados, mantém o registro das seguintes informações:

1.1.1.1. Informação referente ao tipo de plano de associado e identificação da personalidade jurídica (PF ou PJ), vinculando o cadastro ao plano de contribuição;

1.1.1.2. Informações Pessoais: Prenome tratamento, Nome completo, CPF, RG, Data de Nascimento, Gênero, Nome da mãe e nome do Pai, cidade e estado de nascimento.

1.1.1.3. Formas de Contato, com as seguintes informações: Telefone Residencial, Telefone Comercial e Celular, além de e-mail comercial e/ou privado;

1.1.1.4. Endereços residencial e endereço comercial completos;

1.1.1.5. Dados profissionais com as seguintes informações: Profissão, Registro Profissional, Universidade de formação e ano de formatura. (opcional)

1.1.1.6. Os contatos do associado, com as seguintes informações: Nome, área de atuação, e-mail, telefone comercial, celular e um campo texto para quaisquer outras informações que forem pertinentes.

1.1.2. Além das informações que fazem parte do cadastro, o programa mantém registro de todas as interações relativas ao associado.

- 1.1.2.1. Geração de contribuições;
- 1.1.2.2. Cancelamento ou eventual isenção aplicada;
- 1.1.2.3. Mudança de status financeiro (adimplente ou inadimplente);
- 1.1.2.4. Modificação no plano de Cobranças.

1.1.3. Toda a parte de gestão de cobranças, com a emissão dos respectivos títulos de cobrança, suas informações de datas de emissão, vencimento, pagamento, crédito em conta, além das informações completas do pagamento, tais como tarifas, juros e demais informações pertinentes.

1.1.4. O programa fornece ainda a possibilidade de controlar a participação de associados em eventos, com o registro de eventuais atividades como palestrante ou como participante.

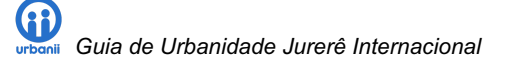

1.1.5. Além disso permite administrar os associados em processo de admissão, que assim o tenham solicitado por meio eletrônico, com as ferramentas oferecidas pelo próprio sistema, por meio de link direto ou navegação na página do projeto.

1.1.6. Existe ainda a gestão e envio de notificações por meio eletrônico (e-mail) com a utilização ou não de modelos predeterminados,

1.1.7. O programa permite a gestão de materiais de apoio para inserir e gerenciar arquivos e materiais disponibilizados para seus associados, com Informações relevantes, conteúdos técnicos e acadêmicos, vídeos e apostilas são algumas das opções que podem agradar aos usuários. Sendo os itens disponibilizados conforme os parâmetros escolhidos na área exclusiva do associado.

1.1.8. Além destas facilidades, é possível realizar a importação de dados de associados por meio de arquivo de importação em formato .CSV para facilitar a migração do cadastro.

#### 1.2. Das informações de contribuições.

1.2.1. O sistema fornece a gestão completa de todas as informações de contribuições, sendo as principais opções: definição de planos de cobrança, tabelas de preços, visualização rápida do painel de cobrança e importação de arquivos de cobrança.

- 1.2.2. As informações que compõem os planos de contribuição, e geridas pelo sistema são:
- 1.2.2.1. Nome ou identificação do plano de contribuição;
- 1.2.2.2. Data de validade (ou expiração do plano);
- 1.2.2.3. O prazo de contribuição (mensal, bimensal, trimestral,.., anual);
- 1.2.2.4. Se o plano está ativo ou inativo;
- 1.2.2.5. Se haverá ou não a geração automática das parcelas;
- 1.2.2.6. Prazo de antecedência em dias para geração das parcelas antes do vencimento;
- 1.2.2.7. Se haverá ou não o envio automático dos boletos;
- 1.2.2.8. De quais tipos de associados será cobrada o referido plano;
- 1.2.2.9. Se a valor da contribuição pode ou não ser parcelado;
- 1.2.2.10. Se pode ser pago com cartão de crédito;
- 1.2.2.11. Se pode ser pago com boleto bancário;
- 1.2.2.12. Se pode ser pago em depósito em conta;

1.2.2.13. A qual forma e/ou plataforma de cobrança está vinculado.

1.2.2.14. O vencimento inicial do plano;

1.2.2.15. Se a parcela será ou não proporcional ao prazo (pro-rata);

1.2.2.16. E a definição de competência e respectivos vencimentos em função do prazo de cobrança escolhido;

1.2.3. O Painel de Cobrança, é outra ferramenta disponível, que fornece de forma rápida e sucinta informação gerencial, tais como:

1.2.3.1. Total de associados, Total de associados com cobranças, Total de Associados em dia, total de associados com taxas em aberto, total de associados com taxas vencidas, e total de associados com isenções;

1.2.3.2. Podem ser implementados filtros para estas visualizações considerando as seguintes variáveis: tipo do plano de contribuição, ano referência, status da cobrança, formas de contato, com as seguintes informações: Telefone Residencial, Telefone Comercial e Celular, além de e-mail comercial e/ou privado;

1.2.3.2.1. Tipo de associado - exemplos: Pessoas Jurídicas, Pessoas Físicas, Condomínios, Entidades Associativas, etc.

1.2.3.2.2. Planos de Contribuição – podendo ser filtrado por tipo de plano específico;

1.2.3.2.3. Ano de contribuição – para que haja uma visão do período desejado;

1.2.3.2.4. Status da cobrança com as seguintes opções: Somente já cobrados, somente os não cobrados; Somente os pagos, somente os vencidos, somente os isentos, somente os quitados.

1.2.3.2.5. Outro filtro é pela situação financeira, adimplente (com todas as taxas pagas e/ou com taxas pagas e a vencer, ou inadimplentes – aqueles com contribuições vencidas.

1.2.3.2.6. Há ainda a opção de visualizar pelo filtro de associados ativos ou inativos.

1.2.4. O sistema fornece a possibilidade de importação de cobranças através de planilha, o que facilita a inclusão de taxas emitidas por outro sistema.

#### 1.3. Das consultas.

1.3.1. No sistema é possível fazer consulta rápida e simplificada, através de um menu próprio, onde são relacionadas as seguintes opções:

1.3.1.1. Associados – realiza a busca apresentando resumo com as seguintes informações: Nome Associado, Tipo (se PF ou PJ), CNPJ/CPF, telefone de contato, status do cadastro (se ativo ou inativo) e situação financeira (se adimplente ou inadimplente), pesquisa esta que pode ser realizada usando filtragem pelos seguintes itens;

1.3.1.1.1. Tipos de associados – todos os tipos ou algum tipo específico;

1.3.1.1.2. Unidades – quando cadastradas distintas unidades (filiais) de uma determinada organização;

1.3.1.1.3. Por gênero (sexo) – todos ou um específico;

1.3.1.1.4. Situação financeira – adimplentes ou inadimplentes;

1.3.1.1.5. Por tipo de data – data de cadastro, data de admissão ou data de desativação, sendo informado o período para a consulta;

1.3.1.1.6. Pelo tipo de pessoa – se física ou jurídica;

1.3.1.1.7. Pelo tipo de status – se ativo, inativo ou em admissão;

1.3.1.1.8. Podendo a consulta ser gerada em tela ou para planilha Excel (.csv).

1.3.1.2. Contatos – pesquisa dos contatos realizados pelos associados e registrados no sistema, com ;

- 1.3.1.2.1. Tipos de associados todos os tipos ou algum tipo específico;
- 1.3.1.2.2. Área do contato se contato de atendimento, comercial, financeiro, operacional;
- 1.3.1.2.3. Situação financeira adimplentes ou inadimplentes;
- 1.3.1.2.4. Pelo tipo de status se ativo, inativo ou em admissão;

1.3.1.2.5. Podendo a consulta ser gerada em tela ou para planilha Excel (.csv).

1.3.1.3. Documentos – relação de documentos adicionados ao sistema, e vinculados a cada associado, com a possibilidade de realizar as seguintes filtragens:

1.3.1.3.1. Tipos de associados – todos os tipos ou algum tipo específico;

1.3.1.3.2. Situação financeira – adimplentes ou inadimplentes;

1.3.1.3.3. Pelo tipo de status – se ativo, inativo ou em admissão;

1.3.1.3.4. Tipo de arquivo associado – Todos, Documentos do associado, fotos do associado ou Documentos de relacionamento;

1.3.1.3.5. Também é possível filtrar pelo formato do arquivo, se imagem ou documento;

1.3.1.3.6. Buscar por associado específico;

1.3.1.3.7. Ou ainda realizar busca pela descrição do documento;

1.3.1.4. Base de e-mails – fornece uma consulta rápida aos e-mails enviados pelo sistema fornecendo, associado, e-mail destinatário, perfil do e-mail e data do envio, fornecendo as seguintes possibilidades de filtragem;

1.3.1.4.1. Tipos de destinatários – se associado ou não associado;

1.3.1.4.2. Tipos de associados – todos os tipos ou algum tipo específico;

1.3.1.4.3. Situação financeira – adimplentes ou inadimplentes;

1.3.1.4.4. Pelo tipo de status – se ativo, inativo ou em admissão;

1.3.1.4.5. Tipo de arquivo associado – Todos, Documentos do associado, fotos do associado ou Documentos de relacionamento;

1.3.1.4.6. Também é possível filtrar pelo formato do arquivo, se imagem ou documento;

1.3.1.4.7. Buscar por associado específico;

1.3.1.5. Pendências cadastrais – fornece uma visão rápida sobre o estado das informações cadastrais de cada associado, listando a quantidade de números de telefones de contato, número de e-mails cadastrados e número de endereços cadastrados, possibilitando verificar inconsistência para contato e envio de informações.

1.3.1.6. Pagamentos recebidos é a opção de listagem dos recebimentos, feitos pelos associados, informações sobre o tipo de plano de cobrança, o vencimento, valor, tarifas de cobrança associadas e data de pagamento, podendo ser filtrada por período do vencimento, período do pagamento, tipo de receita, meio de pagamento.

#### 1.4. Das comunicações.

1.4.1. Esta parte do sistema possibilita a gestão de comunicação via e-mail, fornecendo ferramentas para sua administração; com as seguintes opções:

1.4.1.1. Consulta dos e-mails enviados por período ou associado;

1.4.1.2. Criação e envio de e-mail individuais e/ou coletivos, usando modelos padrão ou não

#### 1.5. dos atendimentos.

1.5.1. No sistema de gestão, é possível administrar os atendimentos realizados, tanto a associados, como a terceiros, e ter um processo automatizado de controle de pendência de atendimentos, com as seguintes opções:

1.5.1.1. Cadastramento de novo atendimento, onde são cadastradas as seguintes informações: Título, Nome associado ou terceiro, se PF ou PJ, CPF/CNPJ, e-mail, telefone (sendo estas informações carregadas quando identificado atendimento de associado), o tipo de atendimento, a área responsável pelo atendimento, os detalhes e descrição do atendimento, sendo ainda possível anexar algum documento encaminhado.

1.5.1.2. Criação e envio de e-mail individuais e/ou coletivos, usando modelos padrão ou não.

#### 1.6. dos produtos e serviços.

1.6.1. O Sistema permite ainda o cadastramento de produtos (produtos e/ou serviços) com suas características e valor para serem geridas os fornecimentos destes aos associados, dentro das seguintes opções:

1.6.1.1. Cadastramento de Tipos de Produtos e Serviços, onde serão especificadas as características abaixo relacionadas:

1.6.1.1.1. A descrição do tipo de produto ou serviço, que será a identificação do tipo de produto.

1.6.1.1.2. A seleção se o tipo de produto contem produto físico em seu escopo;

1.6.1.1.3. A seleção se o produto contém serviços em seu escopo;

- 1.6.1.1.4. E o status se produto está ativo ou inativo para fornecimento.
- 1.6.1.2. Cadastramento do Produto efetivamente com as seguintes opções:
- 1.6.1.2.1. A identificação do tipo de produto, considerando as informações cadastradas conforme item 1.6.1.1.
- 1.6.1.2.2. O status do produto, se está ativo ou inativo para fornecimento.
- 1.6.1.2.3. A identificação se o produto pode ser comercializado de forma online na plataforma.
- 1.6.1.2.4. O nome do produto.
- 1.6.1.2.5. Descrição resumida para apresentação na plataforma online.
- 1.6.1.2.6. Descrição detalhada, com características técnicas e de fornecimento.
- 1.6.1.2.7. Identificação do fornecedor do insumo ou produto para revenda.
- 1.6.1.2.8. A marcação de fornecimento para todos, somente associados ou somente adimplentes.

1.6.1.2.9. É possível ainda segmentar por tipo de associado.

1.6.1.2.10. É possível ainda marcar como produto de cortesia.

1.6.1.2.11. Também há a possibilidade de tornar o valor configurável, o que significa, permitir alterar o valor do produto/serviço no ato do ato do pedido.

1.6.1.2.12. Fornece ainda a possibilidade de controlar estoques, fretes, configuração dos impostos e parâmetros contábeis.

#### 1.7. dos pedidos e serviços.

1.7.1. Os pedidos de produtos e serviços realizados pelos associados, são administrados de maneira fácil e intuitiva. Com esta ferramenta é possível fazer a gestão e acompanhamento de todas as situações que envolvem pedidos realizados, desde a descrição dos mesmos, até os processos de entrega e controle de realização, bem como toda a parte do gateway de pagamentos. As opções para gerir estas rotinas são:

1.7.1.1. Cadastramento do pedido iniciando pelos dados do associado, nome, endereço e fones de contato.

1.7.1.2. A descrição do tipo de produto ou serviço, que será fornecido, com descrição, código, observação quando necessário, peso se for o caso, valor e quantidade solicitada.

1.7.1.3. A descrição dos aspectos financeiros, como tipo de faturamento, formas de pagamento e vencimentos, valor do frete.

1.7.1.4. As informações para entrega, desde a origem até o destino, com CEPS e endereço completo, além da data limite de entrega e o período previsto (matutino, vespertino, período comercial)

1.7.2. É possível ainda fazer a gestão dos pedidos através da tela de visualização, onde rapidamente estão separados os pedidos em categorias: pedidos em aberto, Pagos, Em produção, Em Transporte, Finalizados, atrasados e Cancelados.

1.7.3. O sistema também fornece uma ferramenta para a gestão dos processos de produção de pedidos, com o controle de prazo de entrega, status , apresentação do resumo do pedido, as possíveis demandas de produtos a serem adquiridos para produção, bem como a relação dos pedidos pendentes.

#### 1.8. da administração financeira.

1.8.1. Meios de pagamentos – O Sistema de gestão URBANII, oferece um Gateway (meio) de pagamentos, completo na filosofia de um serviço conhecido como Provedor de Serviços de Pagamento (PSP), qo que permite eficácia tributária, ou seja, quando um associado paga a sua contribuição através de um único boleto o sistema distribui o pagamento para os prestadores de serviço diretamente que precisam ser creditados.

1.8.1.1. As transações intermediadas pelo Sistema são acordos entre duas ou mais partes para a transferência de valores. Usando um mecanismo padrão, elas podem ser criadas através das seguintes formas de pagamento: Cartão de crédito, Boleto bancário.

1.8.1.3. Marketplace - É um ambiente virtual no qual uma empresa agrupa diversos outros prestadores de serviço atuantes em Jurerê e expõe os seus serviços dentro de um canal único. Isto é, uma loja na qual existem diferentes prestadores, onde o associado pode pagar tudo de uma vez. No final da liquidação o valor será dividido entre os envolvidos o que facilita um único boleto ou pagamento em cartão de crédito mesmo que hajam vários prestadores. Pode-se configurar regras de split (divisão) para fazer este processo de forma fácil e transparente.

1.8.1.4. Recorrência - Permite a criação de planos e assinaturas e a automatização de cobranças recorrentes. Com este modelo, o associado pode pagar tanto via Boleto quanto Cartão de crédito.

1.8.1.5. Gerenciamento de saldo das contribuições do programa - O sistema fornecerá os extratos e acompanhamento em tempo real do saldo a receber e disponível para os prestadores de serviço. Ou seja, é possivel ver quanto tem a receber em datas futuras e quanto já pode ser sacado. Tudo isso é mostrado com uma relação detalhada de entradas e saídas.

1.8.1.6. Link de Pagamento - é uma ferramenta que torna mais simples o recebimento em pagamentos das contribuições mensais do programa. Com ele é possível criar um link, enviar para o cliente e ele pode efetuar o pagamento em qualquer lugar.

1.8.1.6.1. Em um link é possível colocar mais de um pagamento.

1.8.1.6.2. Os links criados podem ser pagos por Cartão de crédito e Boleto bancário, e é possível oferecer a possibilidade de parcelar o pagamento em até 12x, com ou sem juros, utilizado para colocar constribuições em atraso de um determinado contribuite.

1.8.1.6.3. Fluxo normal - As transações que são geradas através do Link de Pagamento se comportam como uma transação normal: isto é, apenas a forma de receber o pagamento é diferente.

1.8.1.7. Ao criar um plano, poderá ser definido como cobrar o seu cliente / associado (Cartão, Boleto ou os dois), quando isso acontece e quanto deve ser cobrado. Para efetivar a cobrança, basta criar uma assinatura atrelada a um plano de cobrança, que o sistema se encarrega de todo o fluxo de cobrança e gestão da inadimplência.

1.8.1.8. Pagamento por boleto e cartão de crédito – pode se configurar planos que aceitam um desses meios de

pagamento ou mesmo os dois. Com isso, os associados podem realizar a troca a qualquer momento durante o processo de pagamento, de acordo com a preferência dele.

1.8.2. LANÇAMENTOS – Toda a administração financeira, tanto de pagamentos a receber como os a pagar, é administrada dentro do sistema de gerenciamento onde são administradas as seguintes opções:

1.8.2.1. Controle de contas a pagar – é realizado com o cadastramento de pagamentos a serem realizados, e suas características tais como:

1.8.2.1.1. Nome ou título da despesa, data em que foi efetiva a despesa, onde poderá ser informado o primeiro ou último dia se despesa ocorrer dentro de um determinado período.

1.8.2.1.2. Informações de Documentos tais como: número da nota fiscal, número da fatura ou nº boleto, e número do contrato

1.8.2.1.3. Além destes aspectos, outras informações de gestão podem ser cadastradas, tais como Tipo da despesa, Centro de Custos, Macro conta e Sub conta de despesa.

1.8.2.1.4. As informações sobre o pagamento como a identificação da conta onde foi realizado o pagamento, bem assim como a forma utilizada (pagto boleto, DOC, transferências, débito em conta, etc.)

1.8.2.1.5. O Sistema ainda permite gerir Parcelas o Recorrências, bastando informar valor da Parcela e/ou Pagamento, Valor previsto total de Juros, Valor previsto total de multas, o valor de total de desconto concedido, as competências relativas as parcelas, a data do primeiro vencimento e a quantidade de parcelas.

1.8.2.1.6. Controle de contas a receber – é realizado com o cadastramento das cobranças, sendo feita a gestão das mesmas com as características a seguir:

1.8.2.1.7. Nome ou título da receita, a data de competência relativa a mesma.

1.8.2.1.8. Além destes aspectos, outras informações de gestão podem ser cadastradas, tais como: Centro de Custos, Macro conta e Sub conta.

1.8.2.1.9. As informações sobre o pagamento como a identificação da conta onde será realizado o crédito.

1.8.2.1.10. O tipo de receita, a forma de pagamento aceita, o número do documento de cobrança, o valor e condições.

1.8.2.2. Configuração do Plano de Contas – onde serão cadastradas as contas contábeis a qual cada centro de custos poderá estar vinculado, e assim possibilitar um melhor controle financeiro.

1.8.2.3. Configuração dos centros de custos, é onde serão efetivados os lançamentos tanto a crédito como a débito, e assim permitir a gestão fácil e detalhada dos centros de custos.

1.8.2.4. Configuração das contas bancárias, é onde serão cadastradas todas as contas de movimentação e

aplicação, para poder ser administrada de forma unificada a gestão financeira.

1.8.2.5. Configuração de Credores – é onde serão cadastrados os dados dos credores, com identificação dos sequintes itens:

1.8.2.5.1. Tipo do credor – se Pessoa física ou Jurídica;

1.8.2.5.2. Nome ou nome fantasia e Razão social;

1.8.2.5.3. Identificação do CPF/CNPJ, RG, Inscrição Estadual, Inscrição Municipal;

1.8.2.5.4. O status do credor se ativo ou inativo;

1.8.2.5.5. Informações de contato: e-mail e telefone.

1.8.2.6. Ainda é fornecido pelo sistema a opção de consulta de histórico tanto de títulos a pagar e a receber que foram excluídos, gerando segurança de informação, pois permanece o histórico para futuras consultas e esclarecimentos.

#### 1.9. da gestão eleições.

1.9.1. No Sistema é possível fazer o controle de deliberações e eleições, com as questões vinculadas a parte documental, com as seguintes informações:

1.9.1.1. Título do evento ou assunto debatido;

1.9.1.2. Data do início e fim da votação, para controlar e permitir a votação dos associados;

1.9.1.3. Se a votação conta só com votos de associados;

1.9.1.4. Se a votação conta somente com votos de associados adimplentes;

1.9.1.5. E um campo descritivo onde poderá ser feito a inclusão da ata e demais informações pertinentes.

#### 1.10. da gestão fornecedores.

1.10.1. O sistema ainda fornece a facilidade de controle de dados dos fornecedores, permitindo cadastrar os seguintes dados:

1.10.1.1. Dados Principais do Fornecedor, dentre estes podemos relacionar: Tipo de pessoa se física ou Jurídica, se associado ou não, nome, razão social, CNPJ, Inscrição Estadual, Inscrição Municipal.

1.10.1.2. Dados de Contato, com as seguintes informações: e-mail principal e e-mail secundário e até 3 telefones de contato.

1.10.1.3. Dados de endereço, com os seguintes dados: CEP, Endereço, Número, Complemento, Bairro, Cidade e UF.

## 1.12. Dados auxiliares.

1.12.1. Como ferramenta complementar dos parâmetros das diversas ferramentas disponibilizadas pelo sistema, são geridas as seguintes informações através de tabelas de referência, conforme a seguir listadas:

1.12.1.1. Motivos de desativação de associados: com objetivo de facilitar e padronizar os motivos de desativação (inabilitação) de associados, os mesmos podem ser cadastrados e alterados nesta tabela auxiliar, onde consta a identificação do motivo e se está ativo ou inativo para uso.

1.12.1.2. Motivos de desligamento de associados: com objetivo de facilitar e padronizar os motivos de desligamento (exclusão) de associados, os mesmos podem ser cadastrados e alterados nesta tabela auxiliar, onde consta a identificação do motivo e se está ativo ou inativo para uso.

## 2. Do sistema de gestão do mobiliário urbano e atividades de rotina.

## 2.1. Das informações Gerenciadas.

2.1.1. O sistema de gestão de ativos das áreas urbanas fornece a administração completa dos dados pertinentes a locais, ativos e tarefas com o seguinte escopo:

2.1.1.1. Locais - Descrição dos locais e suas principais características, para a gestão das atividades e do mobiliário;

2.1.1.2. Ativos - Inventário de equipamentos e ou instalações, bem como as manutenções previstas para serem executadas;

2.1.1.3. Tarefas - As rotinas vinculadas aos locais cadastrados e que comporão as manutenções e demais rotinas pertinentes;

2.1.1.4. Manutenções preventivas - gestão de tarefas programadas com controle de agenda e execução.

2.1.1.5. Usuários - Perfis de acesso e utilização com as especificações das tarefas de competência de cada perfil.

2.2. Dos Locais

2.2.1. Na administração dos locais, serão configurados uma série de dados que permitirão a gestão de todos os eventos, ativos e equipamentos relacionados ao local, com o cadastramento das seguintes informações:

2.2.1.1. Da tipologia do local – esta informação fornece as características básicas do tipo de local, por exemplo – praça, rua, passarelas, lagos, etc.

2.2.1.2. Informações Gerais – são as relativas ao nome do local, código atribuído, endereço, CEP, cidade, latitude

e longitude (para georreferenciamento), o nome do associado, os contatos associados e observações gerais.

2.2.1.3. Características adicionais – são as propriedades relativas as atividades realizadas no local, a população média, e os horários de atividade normal.

2.2.1.4. Os associados – é a parte que permite a gestão de quem está vinculado e que tipo de atividades pode ser realizada naquele determinado local.

2.2.1.5. Documentos – ainda há a gestão de documentos que podem ser anexados, para facilitar o processo de gestão, tais como fotografias, documentos digitalizados, e arquivos de informações.

2.2.1.6. Das divisões – cada local pode ter relacionadas as suas áreas de interesse, onde haja ativos ou serviços a serem executados, com a descrição do nome específico deste local, um código de identificação, e as observações pertinentes a este.

2.2.1.7. Permite também fazer a associação de informações específicas, incluindo a caracterização da tipologia do local.

## 2.3. Das Manutenções

2.3.1. Na administração das manutenções, são geridas o tipo de manutenções (ex.: pintura, reparos, alvenaria, dutos, etc), dos detalhes de cada categoria com os serviços e tarefas relacionados, e dos tipos de locais e ativos que sofrerão as intervenções.

2.3.1.1. Da tipologia das manutenções – esta informação fornece as características básicas do tipo de manutenção a ser realizada, sendo caracterizadas as áreas relativas a manutenção – obras civis, elétricas, mecânicas, de sistemas de câmeras, de alarmes, jardinagem, etc.

2.3.1.2. Cadastro das medições (ações efetivas) – nesta rotina do sistema são administrados os aspectos as ações ou trabalhos a serem realizados, tendo como informações a serem fornecidas os seguintes campos:

2.3.1.3.1. Tipo de manutenção, que pode ser definida como: faixa de valores, valor cumulativo, auditoria ou campo texto.

2.3.1.3.2. Cadastramento do nome da medição ou trabalho, e unidade de medição ou aferição, além da marcação de geração automática de alertas.

2.3.2. Das Tarefas de Manutenção – Nesta parte são administrados os tipos de tarefas que compõe o trabalho, sendo cadastradas as seguintes informações:

2.3.2.1. Tipo de tarefa, onde será especificada se trata-se de uma tarefa de: correção, inspeção, limpeza, ação ou substituição.

2.3.2.2. Identificação do nome da tarefa e sua descrição detalhada.

2.3.2.3. A especificação da especialidade técnica responsável pela manutenção (habilitação cadastrada para técnicos).

2.3.2.4. O tempo médio para a execução da tarefa na área urbana, a fim de possibilitar a apuração de custos.

2.3.2.5. A identificação das medições que compõe a referida tarefa, bem como a especificidade no caso de existir.

2.3.3. Das intervenções – Nesta sub-rotina são administradas as questões relativas as manutenções preventivas, sendo relacionadas as tarefas que compões as intervenções.

2.3.4. Documentação – é a área onde são cadastrados os documentos (imagens, documentos, etc.) que auxiliem na execução das medições, tarefas e intervenções, bem como o acompanhamento destas.

2.3.5. Das Políticas - O Sistema disponibiliza ainda a definição de políticas que são a diferenciação de planos de manutenção distintos para equipamentos iguais, em função de local de instalação, ou demanda de uso, ou quaisquer outros parâmetros necessários a diferenciação.

2.4. Dos Usuário

2.4.1. A parte de gestão dos usuários permite a gestão dos perfis de acesso e de execução de tarefas para cada usuário individualmente, permitindo associar o mesmo a tipos de locais, ou serviços a serem executados.

2.4.2. Nesta rotina também são determinados os parâmetros relativos as habilitações técnicas e suas respectivas correlações com tipos de medições.

2.5. Demais facilidades.

2.5.1. O sistema disponibiliza outras ferramentas e rotinas adicionais que possibilitam a gestão e administração dos seguintes aspectos:

2.5.1.1. Mapeamento de Locais

2.5.1.2. Levantamento de Locais (Opcional)

2.5.1.3. Tipos de Equipamentos

2.5.1.4. Levantamento de Equipamentos

2.5.1.5. Reportar Avarias e chamados

- 2.5.1.6. Via Gestor (web ou app) aplicativo para uso dos gestores
- 2.5.1.7. Via Ferramenta Direct (web e app) aplicativo para uso específico somente para a equipe técnica
- 2.5.1.8. Triar e Gerir a resolução de Avarias
- 2.5.1.9. Agendamento de um Plano de Trabalhos
- 2.5.1.10. Agendamento de um Trabalho Especial
- 2.5.1.11. Controle de plano de manutenções.

2.5.1.12. Rede social moderada entre associados para facilitar a comunicação e gestão dos serviços estabelecendo comunicação direta com toda sas partes interessadas.

2.5.1.13. Botão de pânico e emergência médica via aplicativo.

2.5.1.14. Compartilhamento de câmeras de segurança via aplicativo.